#### **KLASIFIKASI PENYAKIT KANKER PARU-PARU BERDASARKAN FAKTOR RISIKO MENGGUNAKAN METODE** *K-MEANS*

**SKRIPSI**

**Oleh : HIDA MUHIMMATUL HUSNA NIM. 18650115**

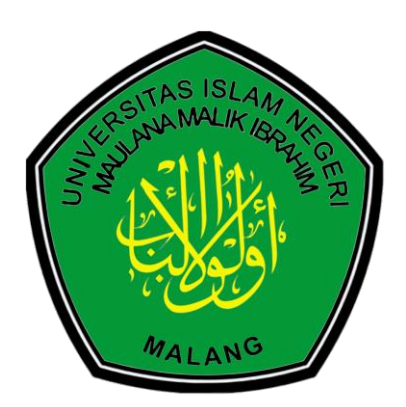

**PROGRAM STUDI TEKNIK INFORMATIKA FAKULTAS SAINS DAN TEKNOLOGI UNIVERSITAS ISLAM NEGERI MAULANA MALIK IBRAHIM MALANG 2023**

#### **KLASIFIKASI PENYAKIT KANKER PARU-PARU BERDASARKAN FAKTOR RISIKO MENGGUNAKAN METODE** *K-MEANS*

**SKRIPSI**

#### **Oleh: HIDA MUHIMMATUL HUSNA NIM 18650115**

**Diajukan Kepada: Fakultas Sains dan Teknologi Universitas Islam Negeri (UIN) Malang untuk Memenuhi Salah Satu Persyaratan dalam Memperoleh Gelar Sarjana Komputer (S.Kom)**

**PROGRAM STUDI TEKNIK INFORMATIKA FAKULTAS SAINS DAN TEKNOLOGI UNIVERSITAS ISLAM NEGERI MAULANA MALIK IBRAHIM MALANG 2023**

#### <span id="page-2-0"></span>**FALAMAN PERSETUJUAN**

# KLASIFIKASI PENYAKIT KANKER PARU-PARU BERDASARKAN FAKTOR RISIKO MENGGUNAKAN METODE *K-MEANS*

#### SKRIPSI **HIMMATUL**

#### Oleh: HIDA MUHIMMATUL HUSNA NIM. 18650115

Telah Diperiksa dan Disetujui untuk Diuji Tanggal: 14 Juni 2023

Peproimbing I  $\sqrt{M}$ 

Okta Comaruddin Aziz, M.Kom NIP, 19911019 201903 1 013

Pembimbing II

 $\mathbb{Z}/\mathbb{Z}$ r. Cahyo Crysdian, MCS

NIP. 19740424 200901 1 008

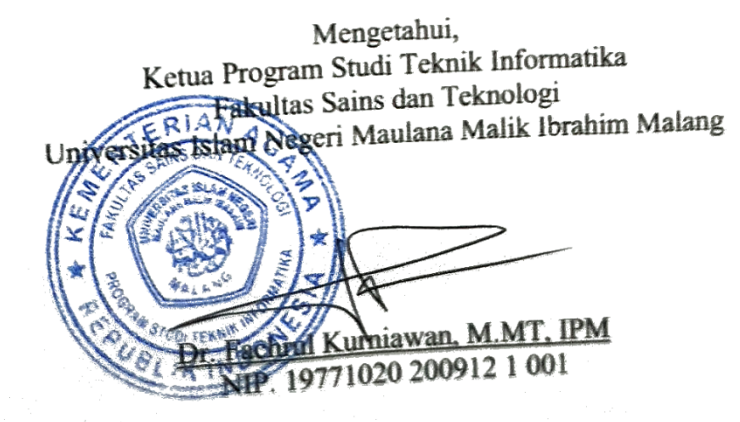

## <span id="page-3-0"></span>HALAMAN PENGESAHAN

### KLASIFIKASI PENYAKIT KANKER PARU-PARU BERDASARKAN SIFIKASI PENYAKIT KANKER PARU-FARU BERBITANI<br>FAKTOR RISIKO MENGGUNAKAN METODE K-MEANS

### **FAKTOR RISIKO MENGGUNAKAN METODE** *K-MEANS*

#### Oleh: HIDA MUHIMMATUL HUSNA **NIM.** 18650115

Telah Dipertahankan di Depan Dewan Penguji Dan Dinyatakan Diterima Sebagai Salah Satu Persyaratan Untuk Memperoleh Gelar Sarjana Komputer (S.Kom) Pada Tanggal: 23 Juni 2023

#### Untuk Memperoleh Gelar Sarjana Komputer (S.Kom) Susanan Dewan Penguji

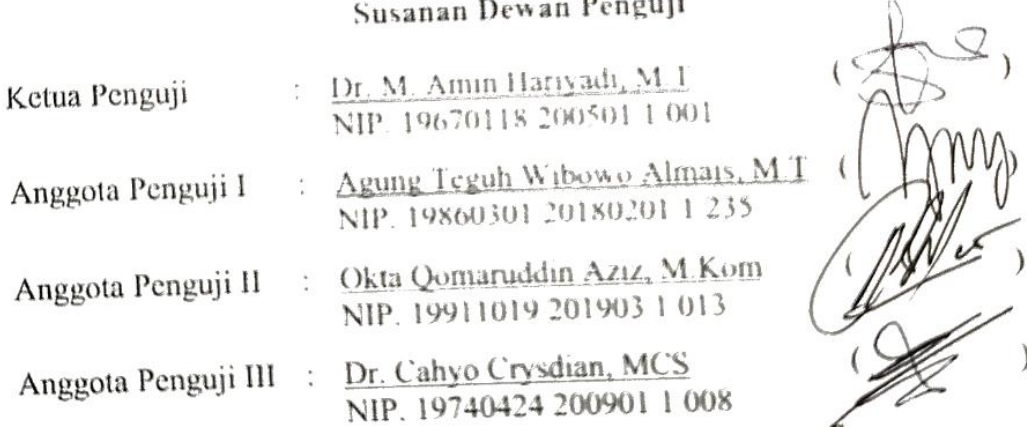

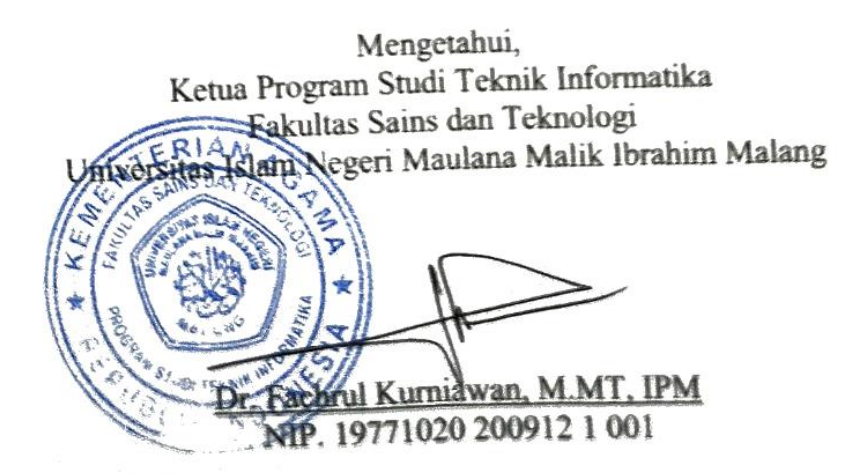

### **PERNYATAAN KEASLIAN TULISAN**

Saya yang bertanda tangan dibawah ini: saya yang bertanda tangan dibawan nu. Nama : Hida Muhimmatul Husna<br>NIM : 18650115 Fakultas : Sains dan Teknologi Jurusan : Teknik Informatika Jurusan : Teknik Informatika<br>- Alexandria Maria Penyakit Kanker Paru-Paru Berdasarkan Faktor Risiko Menggunakan Metode *K-Means*

Menyatakan dengan sebenarnya bahwa Skripsi yang saya tulis ini benar-benar merupakan hasil karya saya sendiri, bukan merupakan pengambilalihan data, tulisan atau pikiran orang lain yang saya akui sebagai hasil tulisan atau pikiran saya sendiri, kecuali dengan mencantumkan sumber cuplikan pada daftar pustaka.

Apaabila dikemudian hari terbukti atau dapat dibuktikan Skripsi ini hasil jiplakan, maka saya bersedia menerima sanksi atas perbuatan tersebut.

Yang Membuat pernyataan, 49AKX482668258 Hida Muhimmatul Husna 18650115

Malang, 22 Juni 2023

#### <span id="page-5-0"></span>**HALAMAN MOTTO**

لَا يُكَلِّفُ ٱللَّهُ نَفْسًا إِلَّا وُسْعَهَا **ا ا ْ ً ِّ**

"Allah tidak membebani seseorang melainkan sesuai dengan kesanggupannya." (QS. Al-Baqarah : 285)

#### **HALAMAN PERSEMBAHAN**

**ا** ا**َ خُ**مْدُ لِلَّهِ رَبِّ اَلْعَٰلَمِينَ **ا ا ِّ**

<span id="page-6-0"></span>Puji syukur atas kehadirat Allah SWT atas segala rahmat dan karunia-Nya Shalawat serta salam kepada Nabi Agung Muhammad SAW

Penulis mempersembahkan sebuah karya ini dengan penuh rasa syukur kepada:

Kedua orang tua tercinta serta seluruh anggota keluarga saya selaku orangorang yang selalu percaya kepada penulis, yang telah memberikan kasih sayang, dukungan baik secara moral maupun material, dan doa selama perjalanan panjang saya dalam menyelesaikan studi ini. Terima kasih, Bapak dan Ibu.

Seluruh anggota keluarga tercinta saya juga selaku orang yang selalu percaya kepada penulis, yang selalu memberikan dukungan, motivasi, dan semangat sehingga penulis dapat menyelesaikan skripsi ini. Terima kasih atas doa dan dukungan tanpa henti.

Dosen pembimbing Bapak Okta Qomaruddin Aziz, M.Kom dan Bapak Dr. Cahyo Crysdian, MCS atas bimbingan, arahan, dan waktunya yang berharga dalam membantu saya menyelesaikan skripsi ini. Terimakasih atas kesabaran dan dedikasinya.

Dosen penguji Bapak Dr. M. Amin Hariyadi, M.T dan Bapak Agung Teguh Wibowo Almais, M.T yang telah membimbing dan memberikan masukan kepada penulis sehingga penulis dapat menyelesaikan skripsi ini.

Segenap sivitas akademika Program Studi Teknik Informatika UIN Maulana Malik Ibrahim Malang, terutama seluruh dosen. Terima kasih atas segenap ilmu dan bimbingannya.

Teman-teman Teknik Informatika Angkatan 2018 yang telah memberikan dukungan serta doa, dan menjadi teman diskusi dalam menuntut ilmu. Terima kasih.

Semua pihak yang tidak dapat disebutkan satu per satu, yang telah memberikan kontribusi dan dukungan selama penyusunan skripsi ini.

Penulis ucapkan "Jazaakumullahu khairan katsiiraa, jazaakumullah ahsanal jazaa". Semoga tali silaturahmi selalu terjaga dan Allah selalu ridho. Aaamiin Allahumma Aamiin.

#### **KATA PENGANTAR**

<sub>بِّ</sub>سْمِ اللَّهِ الرَّحْمَنِ الرَّحِيمِ **ْ ب**

<span id="page-8-0"></span>Puji syukur kehadirat Allah SWT, yang telah melimpahkan rahmat, hidayah, dan karunia-Nya sehingga penulis dapat menyelesaikan penulisan skripsi ini. Shalawat serta salam semoga tercurah kepada Rasulullah Muhammad SAW, sebagai teladan sempurna dalam berakhlaq, beribadah, berinteraksi dengan sesama, dan atas syafaatnya yang telah menuntun umat manusia dari jalan kebatilan ke jalan yang benar. Semoga kita semua termasuk dalam golongan yang dituntun Allah SWT dan mendapat syafaat Nabi Muhammad SAW. Aamiin

Penulis sangat menyadari bahwa penulis masih sangat minim ilmu dan pengetahuan, sehingga tanpa adanya peran dan kontribusi dari berbagai pihak yang telah membantu meluangkan waktu dan memberikan sumbangsih pemikiran dalam membimbing penulis, penulis tidak akan mungkin menyelesaikan skripsi ini dengan baik. Selanjutnya penulis mengucapkan terima kasih yang sebesar-besarnya kepada semua pihak yang telah membantu dan mendukung terselesaikannya skripsi ini. Ucapan terima kasih ini penulis sampaikan kepada :

- 1. Prof. Dr. M. Zainuddin, MA selaku rektor Universitas Islam Negeri Maulana Malik Ibrahim Malang.
- 2. Dr. Sri Hariani, M.Si selaku dekan Fakultas Sains dan Teknologi Universitas Islam Negeri Maulana Malik Ibrahim Malang.
- 3. Dr. Fachrul Kurniawan M.MT., IPM, selaku ketua Jurusan Teknik Informatika Universitas Islam Negeri Maulana Malik Ibrahim Malang.
- 4. Okta Qomaruddin Aziz, M.Kom selaku pembimbing I yang telah meluangkan waktunya untuk memberikan ilmu dan arahannya dalam pernyusunan skripsi ini.
- 5. Dr. Cahyo Crysdian, MCS selaku pembimbing II yang telah memberikan ilmu, masukan dan arahan kepada penulis selama penyusunan skripsi ini.
- 6. Johan Ericka Wahyu Prakasa, M.Kom selaku dosen wali yang selalu memberikan motivasi dan arahan kepada penulis dari awal perkuliahan hingga saat ini.
- 7. Teman-teman Teknik Informatika Angkatan 2018 yang telah memberikan dukungan serta doa, dan menjadi teman diskusi dalam menuntut ilmu.
- 8. Semua pihak yang tidak dapat disebutkan satu per satu, yang telah memberikan kontribusi dan dukungan selama penyusunan skripsi ini.

Penulis menyadari dalam penyusunan skripsi ini masih terdapat banyak kekurangan, baik dari segi keilmuan, tata bahasa, dan penulisan. Semoga penulisan skripsi ini dapat memberikan manfaat bagi banyak pihak, khususnya terhadap penulis sendiri.

Malang, 22 Juni 2023

#### Penulis

#### **DAFTAR ISI**

<span id="page-10-0"></span>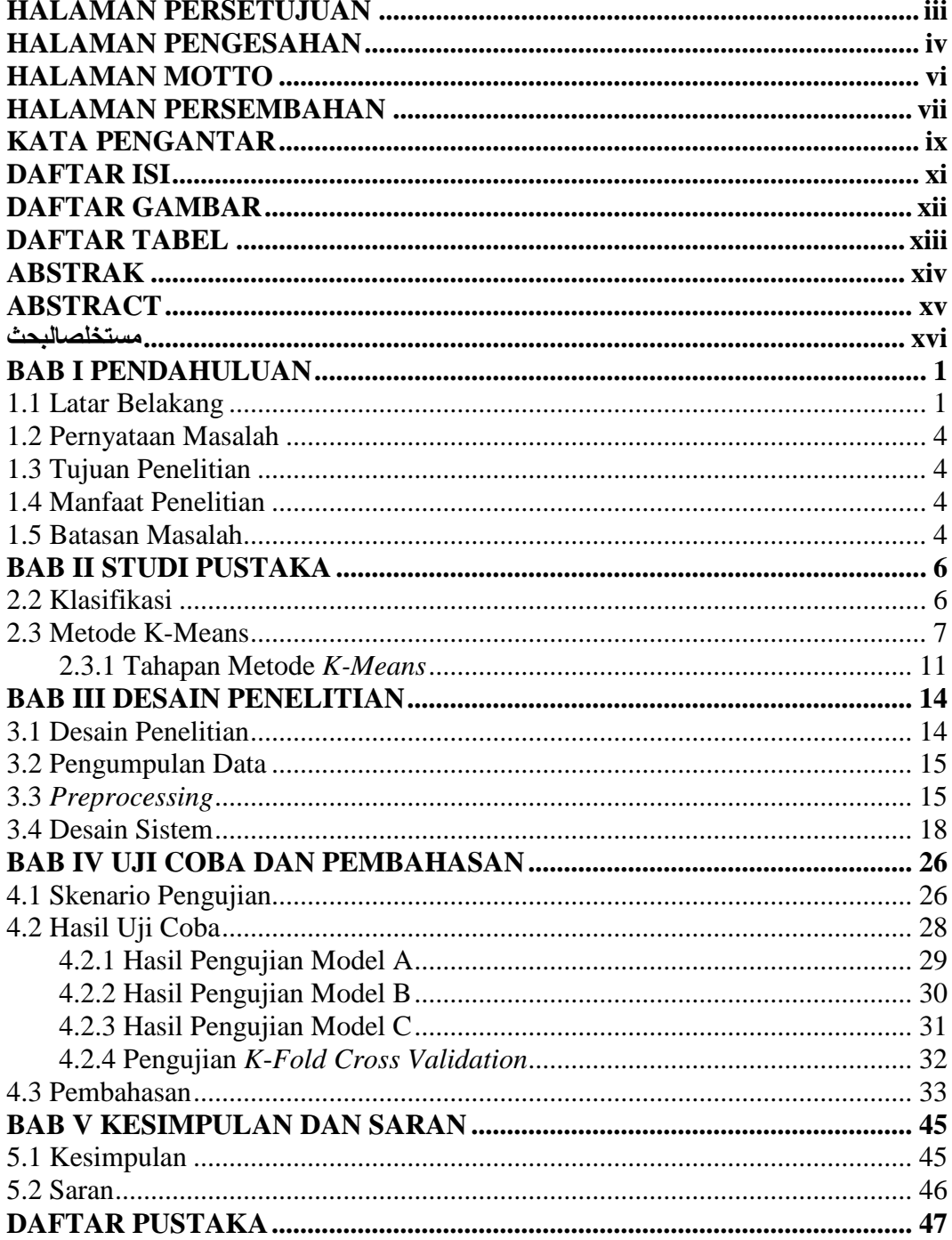

#### **DAFTAR GAMBAR**

<span id="page-11-0"></span>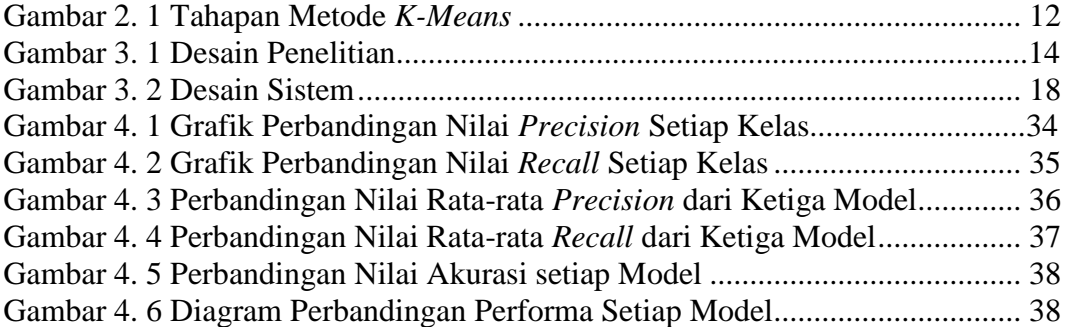

#### **DAFTAR TABEL**

<span id="page-12-0"></span>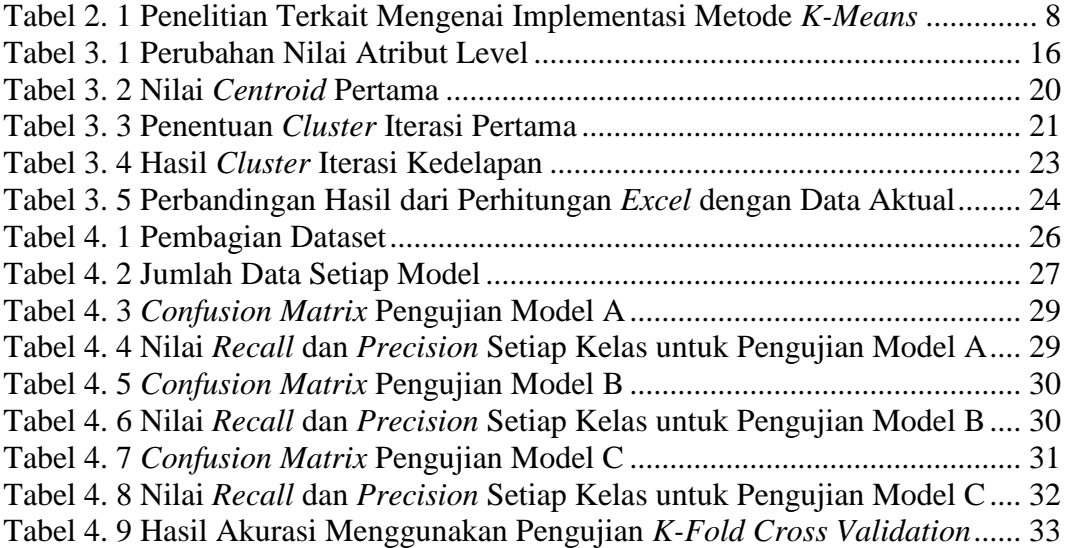

#### **ABSTRAK**

<span id="page-13-0"></span>Husna, Hida Muhimmatul. 2023. **Klasifikasi Penyakit Kanker Paru-Paru Berdasarkan Faktor Risiko Menggunakan Metode** *K-Means*. Skripsi. Jurusan Teknik Informatika, Fakultas Sains dan Teknologi, Universitas Islam Negeri Maulana Malik Ibrahim Malang. Pembimbing: (I) Okta Qomaruddin Aziz, M.Kom (II) Dr. Cahyo Crysdian, MCS.

#### *Kata Kunci* : *Klasifikasi, Kanker Paru, K-Means*

Penyakit kanker paru merupakan penyakit mematikan yang memiliki faktor risiko yang beragam. Faktor risiko yang terkait, diantaranya seperti riwayat merokok, paparan zat berbahaya, dan riwayat keluarga. Banyak orang yang terdiagnosis kanker paru terlambat mencari bantuan dikarenakan tidak menyadari gejala yang dialaminya, karena pada stadium awal sering terjadi tanpa gejala. Berdasarkan permasalahan tersebut, pada penelitian ini dilakukan pengklasifikasian penyakit kanker paru berdasarkan faktor risiko, dengan tujuan dapat membantu dalam diagnosis dini dan perencanaan perawatan yang tepat. Data yang digunakan diperoleh dari sistus data.world, datanya berisikan dataset pasien kanker paru berjumlah 1000 sampel, dan memiliki 22 atribut. Data ini dianalisis dengan menggunakan metode *K-Means*, merupakan metode pengelompokan yang populer dalam analisis data. Data diolah dari langkah mengubah tipe data kategori menjadi numerik, memisahkan data *training* dan data *testing* dengan 3 rasio perbandingan, 90:10, 80:20, dan 70:30, kemudian implementasi metode K-Means untuk klasifikasi. Untuk pengujian performa metode dalam melakukan klasifikasi dilakukan pengukuran evaluasi dengan memanfaatkan *confusion matrix*, untuk mendapatakan nilai *accuracy*, *precision*, dan *recall*. Hasil analisis menunjukkan bahwa pada rasio 90:10 dengan data yang digunakan untuk pengujian berjumlah 1000 data, menghasilkan nilai performa yang paling baik. Diperoleh nilai *accuracy* sebesar 73%, *precision* sebesar 73.61%, dan *recall* sebesar 73.51%.

#### **ABSTRACT**

<span id="page-14-0"></span>Husna, Hida Muhimmatul. 2023. **Classification of Lung Cancer Based on Risk Factors Using the K-Means Method.** Undergraduate Thesis. Department of Informatics Engineering, Faculty of Science and Technology, Maulana Malik Ibrahim State Islamic University Malang. Supervisor: (I) Okta Qomaruddin Aziz, M.Kom (II) Dr. Cahyo Crysdian, MCS.

Lung cancer is a deadly disease with various risk factors. Some of the associated risk factors include smoking history, exposure to harmful substances, and family history. Many people diagnosed with lung cancer seek help late because they are unaware of the symptoms, as early-stage lung cancer often occurs without noticeable symptoms. Based on this problem, this research aims to classify lung cancer based on risk factors to assist in early diagnosis and appropriate treatment planning. The data used was obtained from the data.world dataset, consisting of 1000 samples of lung cancer patients with 22 attributes. The data was analyzed using the K-Means method, which is a popular clustering method in data analysis. The data was processed by converting categorical data into numerical data, separating the data into training and testing sets using three different ratios: 90:10, 80:20, and 70:30, and implementing the K-Means method for classification. The performance of the method in classification was evaluated using the confusion matrix to obtain accuracy, precision, and recall values. The analysis results showed that the 90:10 ratio with a dataset of 1000 samples used for testing yielded the best performance. The accuracy was found to be 73%, precision 73.61%, and recall 73.51%.

*Keywords* : *Classification, Lung Cancer, K-Means*

#### **مستخلصالبحث**

<span id="page-15-0"></span>الحسني,هدا مهمّة . ٢٠٢٣. **تصنيف سرطان الرئة بناءً على عوامل الخطر با<b>ستخدام طريقة K-Means** رسالة علمية. قسم **ً** هندسة المعلومات، كلية العلوم والتكنولوجيا، الجامعة الإسلامية الحكومية مولانا مالك إبراهيم مالانج. المشرفون: (I) عكتا قمر الدين عزيز، م.كوم )II )الدكتور كاهيو كريسداين، م.سي.إس.

**اعكلدْمات اعرئيسية**: التصنيف، سرطان الرئة، Means-K

مرض سرطان الرئة هو مرض قاتل حيمل عوامل خطر متنوعة. تشمل هذه العوامل اتريخ التدخني السابق، والتعرض للمواد الضارة، وتاريخ الأمراض في العائلة. العديد من الأشخاص الذين يتم تشخيصهم بسرطان الرئة يتأخرون في طلب المساعدة بسبب عدم إدراكهم للأعراض التي يعانون منها، حيث يحدث ذلك في المراحل المبكرة دون أعراض واضحة. استنادًا إلى هذه المشكلة، تم إجراء <u>:</u> هذه الدراسة لتصنيف سرطان الرئة بناءً على العوامل الخطرية، بمدف المساعدة في التشخيص المبكر والتخطيط للعلاج المناسب. تم ً الحصول على البيانات المستخدمة من منصة data.world ، وتحتوي هذه البيانات على مجموعة من مرضى سرطان الرئة يبلغ عددهم 1000 عينة، وحتتوي على 22 مسة. مت حتليل هذه البياانت ابستخدام طريقة Means-K ، وهي طريقة شهرية لتجميع البيانات. تم معالجة البيانات بتحويل البيانات الفئوية إلى بيانات رقمية، وتقسيم بيانات التدريب والاختبار باستخدام ثلاثة نسب خمتلفة: ،90:10 ،80:20 و ،70:30 مث مت تنفيذ طريقة Means-K للتصنيف. مت قياس أداء الطريقة يف التصنيف من خالل استخدام مصفوفة االرتباك (matrix confusion (للحصول على قيم الدقة، الدقة االستداللية، واالستدعاء. أظهرت نتائج التحليل أن النسبة 90:10 مع استخدام 1000 عينة لالختبار أعطت أف تظهر نتائج التحليل أن النسبة 90:10 ببياانت االختبار المستخدمة التي تبلغ 1000 عينة أعطت أفضل أداء. تم الحصول على نسبة دقة بلغت 73%، دقة استدلالية بلغت 73.61%، واستدعاء بلغت %.73.51

#### **BAB I**

#### **PENDAHULUAN**

#### <span id="page-16-1"></span><span id="page-16-0"></span>**1.1 Latar Belakang**

Salah satu penyakit yang tergolong tidak menular dan menjadi beban kesehatan di seluruh dunia yaitu penyakit kanker (Pangribowo, 2019). Menurut laporan *Global Burden of Cancer* (Globocan) dari *World Health Organization* (WHO) menyatakan bahwa jumlah kematian yang diakibatkan oleh kanker di Indonesia pada tahun 2020 mencapai 234.511 orang, berdasarkan jenisnya kasus kematian pada kanker paru menjadi tertinggi, jumlahnya mencapai 30.843 orang atau 13,2% dari semua kematian akibat kanker (databoks.katadata.co.id, 2022). Kanker paru merupakan penyakit yang memiliki ciri khas adanya pertumbuhan sel ganas pada jaringan paru-paru. Apabila tidak segera dirawat pertumbuhan sel ini bisa tidak terkontrol dan penyebarannya bisa ke jaringan dan organ sekitar (Amalita & Dewi, 2021).

Kanker paru-paru banyak terjadi pada orang yang melakukan kebisasaan dan dan aktivitas yang dapat menyebabkan masalah paru-paru seperti merokok, yang merupakan salah satu penyebab utama kanker di Indonesia (Prasetio & Susanti, 2019). Namun, selain kebiasaan negatif tersebut, beberapa makanan juga bisa memicu terjadinya kanker paru, seperti makanan tinggi lemak jenuh dan karbohidrat olahan (Risnawati et al., 2020). Makanan sangat memiliki peranan penting pada kesehatan sel pasien kanker paru, oleh sebab itu pasien perlu memperhatikan makanan yang dikonsumsi. Sebagaimana firman Allah dalam Surat Abasa ayat 24 :

#### ِ فَلْيَنْظُرِ الْإِنْسَانُ إِلَىٰ طَعَامِهِ ∕. َ ِ  $\ddot{\phantom{0}}$ ن ن .<br>ا

"*Maka hendaklah manusia itu memperhatikan makanannya*" (Q.S. Abasa : 24).

Perhatian Allah dalam surat diatas mengandung hikmah dan pelajaran yang berharga. Setiap orang dalam mengkonsumsi makanan memang harus selektif supaya bahan makanan yang dikonsumsi tidak berbahaya bagi tubuh, higenis, dan bergizi. Untuk mengurangi risiko terkena kanker paru, pasien disarankan menyesuaikan asupan makanannya dengan memperbanyak jumlah sayur dan buah, nutrisi yang terkandung dalam sayuran dan buah-buahan secara positif dapat mencegah pembentukan sel kanker, karena adanya vitamin, mineral, dan serat yang terkandung di dalamnya (Barta et al., 2019).

Sebab kanker paru-paru merupakan penyakit yang mematikan karena sulit dideteksi sebelum menjadi penyakit yang serius. Banyak orang yang terdiagnosis kanker paru terlambat mencari bantuan dikarenakan tidak menyadari gejala yang dialaminya, karena pada stadium awal sering terjadi tanpa gejala (Febriani & Furqon, 2020). Sekitar 85% kanker paru-paru baru bisa terdeteksi pada stadium lanjut (Li et al., 2018). Kanker paru juga tidak dapat dilihat tanpa CT *scan* atau *rontgen* dada. Sebagian besar kasus kanker paru menyerang orang berusia antara 35 dan 75 tahun, dengan insiden tertinggi antara 55 dan 65 tahun (Aliyah et al., 2016).

Berdasarkan permasalahan tersebut, jika faktor penyebab kanker paru-paru tidak ditanggapi dengan serius maka jumlah penderita kanker paru-paru pasti akan meningkat seiring berjalannya waktu, oleh karena itu diperlukan suatu pendekatan untuk mengidentifikasi status pasien kanker paru, apakah tergolong rendah, sedang atau tinggi. Pada penelitian yang telah dilakukan oleh Abrianto (2018) menggunakan metode *k-means* dalam mengkategorikan pasien penyakit liver, metode yang digunakan pada sistem berjalan dengan baik dimana ditunjukkan pada pengujian hasil akhir metode dengan tingkat kesesuaian 86% untuk membandingkan perhitungan sistem dengan perhitungan manual, untuk perbandingan hasil perhitungan sitem dengan hasil pakar tingkat kesesuainnya 66%.

Pengujian nilai akurasi hasil klasifikasi bertujuan untuk mendeteksi kesalahan klasifikasi, sehingga dapat diketahui presentase nilai akurasi dari hasil klasifikasi. (Bashit et al., 2019). Uji akurasi adalah suatu hal penting sebagai penilaian kualitas hasil klasifikasi. Uji akurasi dilakukan untuk mengetahui tingkat kesesuaian hasil klasifikasi dengan data ukuran sebenarnya. Jika dalam dunia medis, nilai presentase dari uji akurasi penting dijadikan sebagai acuan karena dapat diketahui tingkat kepercayaan terhadap pemakaian hasil klasifikasi dengan kebutuhan yang diperlukan.

Penelitian ini akan menggunakan metode *k-means* untuk klasifikasi penyakit kanker paru-paru berdasarkan faktor risiko, dan digunakan tabel *confusion matrix* sebagai uji akurasi hasil klasifikasi. Metode *k-means* menjadi salah satu metode pada data mining yang sederhana dan populer yang digunakan untuk memecahkan masalah pengelompokan data (Silitonga & Morina, 2017). Diharapkan hasil yang telah didapat, nantinya bermanfaat untuk dunia medis, seperti dapat melakukan deteksi dini kanker paru pada pasien.

#### <span id="page-19-0"></span>**1.2 Pernyataan Masalah**

Seberapa besar tingkat akurasi dari penggunaan metode *k-means* dalam mengklasifikasi penyakit kanker paru berdasarkan faktor risiko?

#### <span id="page-19-1"></span>**1.3 Tujuan Penelitian**

Mengukur tingkat akurasi metode *k-means* dalam mengklasifikasi penyakit kanker paru berdasarkan faktor risiko.

#### <span id="page-19-2"></span>**1.4 Manfaat Penelitian**

Berdasarkan tujuan penelitian yang sudah dijelaskan, maka diharapkan skripsi ini memiliki manfaat sebagai berikut :

- 1. Dapat membantu pihak Institusi Kesehatan untuk melakukan deteksi dini kanker paru pada pasien yang memiliki faktor penyebab kanker paru.
- 2. Dapat membantu pasien kanker paru untuk mengetahui status penyakitnya apakah tergolong rendah, sedang atau tinggi.

#### <span id="page-19-3"></span>**1.5 Batasan Masalah**

Batasan masalah dalam penelitian ini adalah sebagai berikut :

1. Data rekam medis pasien kanker paru yang berjumlah 1000 sampel, dan terdapat 22 atribut yang terdiri dari *gender, air pollution, alcohol use, dust allergy, occupational hazards, 'genetic risk, chronic lung disease, balanced diet, obesity, smoking, passive smoker, chest pain, coughing of blood, fatigue, weight loss, 'shortness of breath, wheezing, swallowing difficulty, clubbing of finger nails, frequent cold, dry cough, snoring*.

2. Dataset yang digunakan adalah data sekunder yang diperoleh dari website : <https://data.world/cancerdatahp/lung-cancer-data>

#### **BAB II**

#### **STUDI PUSTAKA**

#### <span id="page-21-0"></span>**2.1 Kanker Paru**

Kanker paru adalah suatu keganasan pada paru-paru yang disebabkan oleh perubahan genetika pada sel epitel saluran nafas, sehingga terjadi proliferasi sel (siklus pembelahan sel) yang tak terkendali (Buana & Harahap, 2022). Keganasan tersebut bisa bermula dari organ paru itu sendiri (primer) atau dari luar paru (metastasis). Individu yang mengidapnya sering tidak menyadari bahwa penyakit itu ada, karena gejala penyakit ini sering tidak dikenali pada tahap tertentu. Pada stadium awal, kanker paru tidak begitu menimbulkan gejala yang menonjol, namun dari waktu ke waktu gejala umum yang bisa dilihat adalah batuk yang semakin memburuk dan tidak pernah reda, sesak nafas, merasa nyeri secara konstan di bagian dada, batuk berdarah, sering terkena infeksi paru, merasa letih setiap saat, dan mengalami penurunan berat badan tanpa sebab yang jelas (Toloza et al., 2003).

Sebagian besar kanker merupakan hasil dari banyak faktor risiko. Faktor risiko merupakan sesuatu yang meningkatkan risiko terkena kanker paru, bisa karena perilaku, kondisi, atau substansi. Beberapa faktor risiko kanker paru yaitu umur, jenis kelamin, kebiasaan merokok, perokok pasif, paparan zat karsinogen, polusi udara, dan pengaruh genetik (Prabowo et al., 2022).

#### <span id="page-21-1"></span>**2.2 Klasifikasi**

Menurut KBBI (Kamus Besar Bahasa Indonesia) klasifikasi merupakan pengelompokan suatu sistem ke dalam kelompok-kelompok menurut ketentuanketentuan yang telah ditetapkan. Secara harfiah juga dapat dikatakan bahwa klasifikasi merupakan pembagian sesuatu menurut kelas-kelas (Lestari, 2016). Klasifikasi adalah proses mengelompokkan data berdasarkan kesamaan maupun perbedaan (Subrata, 2019). Oleh karena itu, dapat disimpulkan bahwa klasifikasi kanker paru merupakan pengelompokan status pasien kanker paru berdasarkan keals yang sudah ditetapkan. Tujuan dari pengelompokan ini yaitu untuk memberikan status pada pasien, apakah kanker paru yang dialaminya tergolong rendah, sedang atau tinggi.

Pada penelitian yang dilakukan oleh Achmad Ridwan tentang klasifikasi gejala dini penyakit Diabetes Mellitus menggunakan metode *Naive Bayes* pada dataset pasien dengan gejala yang dapat menyebabkan diabetes, 520 dataset dengan 17 variabel digunakan sebagai parameter dan label kelas dengan nilai positif dan negatif. Peneliti mengevaluasi model klasifikasi menggunakan *confusion matrix*, diperoleh nilai akurasi prediksi data sebesar 90.20% (Ridwan, 2020).

Pada penelitian Atthalla *et al.* juga melakukan pengklasifikasian pada penyakit kanker payudara menggunakan metode *K-NN*, dataset yang digunakan memiliki jumlah sampel sebanyak 569 dengan 30 variabel dan label kelas yang dimiliki bernilai jinak dan ganas, perhitungan jarak yang digunakan yaitu jarak *Minkowski* yang telah di tentukan dari kedua jarak *Euclidean* dan jarak *Manhattan*, hasil akurasi yang didapatkan sebesar 93% (Atthalla et al., 2018).

#### <span id="page-22-0"></span>**2.3 Metode K-Means**

*K-means* adalah metode *clustering* yang dapat mengelompokkan data dengan karakteristik yang sama dikelompokkan dalam satu kelompok atau *cluster*  dan data dengan karakteristik berbeda dikelompokkan dalam *cluster* lain (Metisen & Sari, 2015). Ukuran dari kemiripan data diukur denagn seberapa dekat data tersebut dengan rata-rata *cluster*. Metode *k-means* merupakan salah satu algoritma dalam *data mining* yang dapat digunakan untuk melakukan pengelompokan suatu data.

Cara kerja dari metode *k-means* yaitu, data-data yang menjadi inputan akan dikelompokkan sendiri oleh sistem, tanpa mengetahui terlebih dahulu target kelasnya. Inputan yang diterima oleh sistem berupa data dan *k* buah *cluster*, simbol *k* merupakan jumlah *cluster* yang diinginkan. Metode *k-menas* nantinya akan mengelompokkan data ke dalam *k* buah *cluster* tersebut, dan untuk bisa mengelompokkan data, metode *k-means* bekerja secara iteratif dalam menghitung jarak dari setiap data ke titik *centroid*. Proses tersebut berhenti ketika nilai *centroid* telah stabil atau berarti sudah tidak terjadi perubahan nilai, dan juga anggota dari setiap *cluster* tidak berpindah-pindah lagi.

Penelitian-penelitian terkait mengenai metode *k-means* akan dijelaskan dalam sebuah tabel, yaitu sebagai berikut :

| No. | Peneliti             | Metode  | Hasil                                   |  |  |
|-----|----------------------|---------|-----------------------------------------|--|--|
| 1.  | Rozzi Kesuma Dinata, | K-Means | Menerapkan k-means dalam                |  |  |
|     | Safwandi, Novia      |         | pengelompokan data sepeda motor.        |  |  |
|     | Hasdyna, Nur Azizah, |         | Hasil dari penelitian ini berupa        |  |  |
|     | (2020)               |         | clustering yang memisahkan data         |  |  |
|     |                      |         | menjadi 3 <i>cluster</i> , yaitu murah, |  |  |
|     | Analisis Metode K-   |         | standard, dan mahal. Hasil analisis     |  |  |
|     | Means pada Data      |         | performansi metode k-means dari 15      |  |  |
|     | Sepeda Motor         |         | pengujian dari setiap uji coba yang     |  |  |
|     |                      |         | dilakukan, diperoleh nilai rata-rata    |  |  |
|     |                      |         | presicion sebesar 76%, nilai recall     |  |  |

<span id="page-23-0"></span>Tabel 2. 1 Penelitian Terkait Mengenai Implementasi Metode *K-Means*

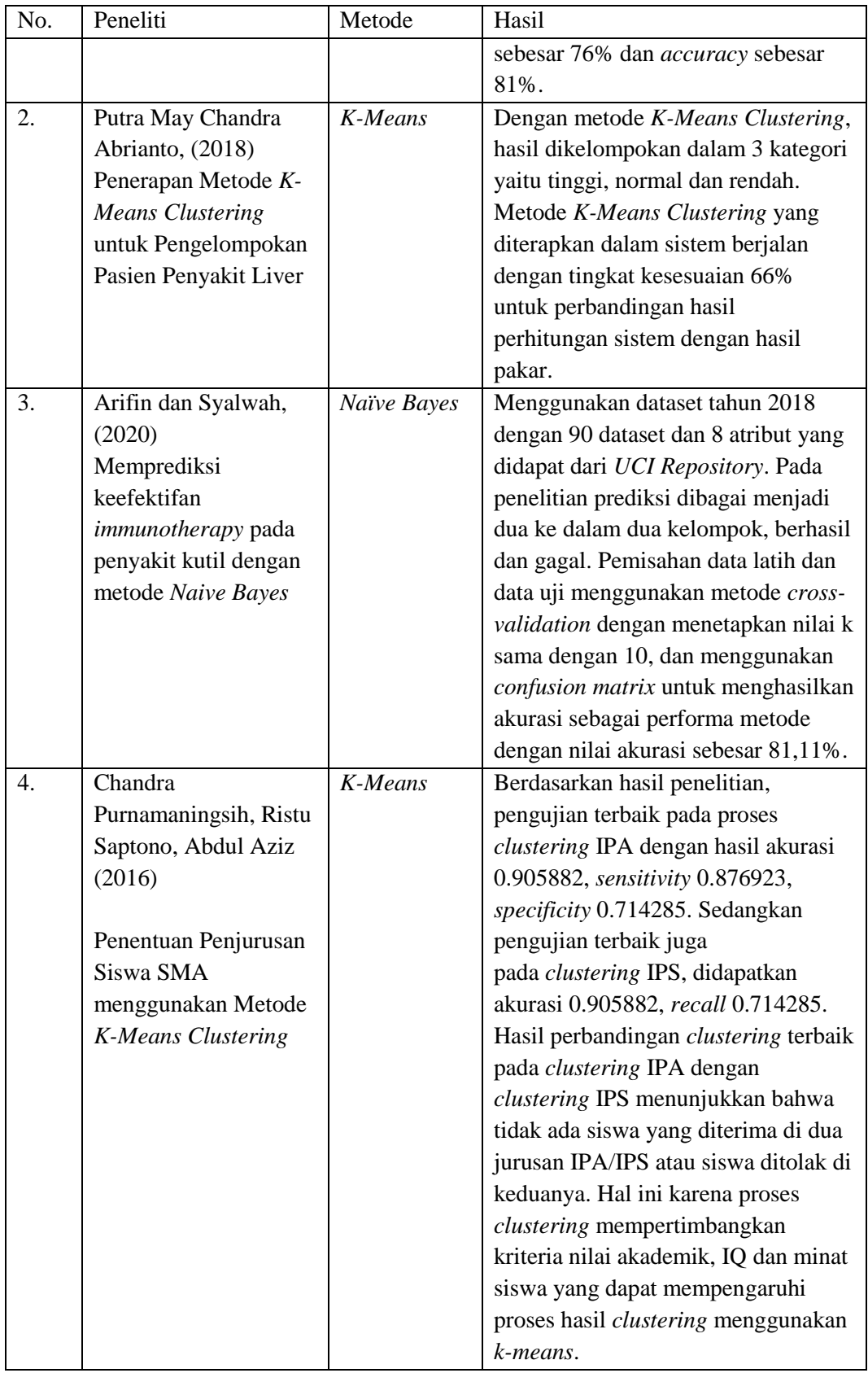

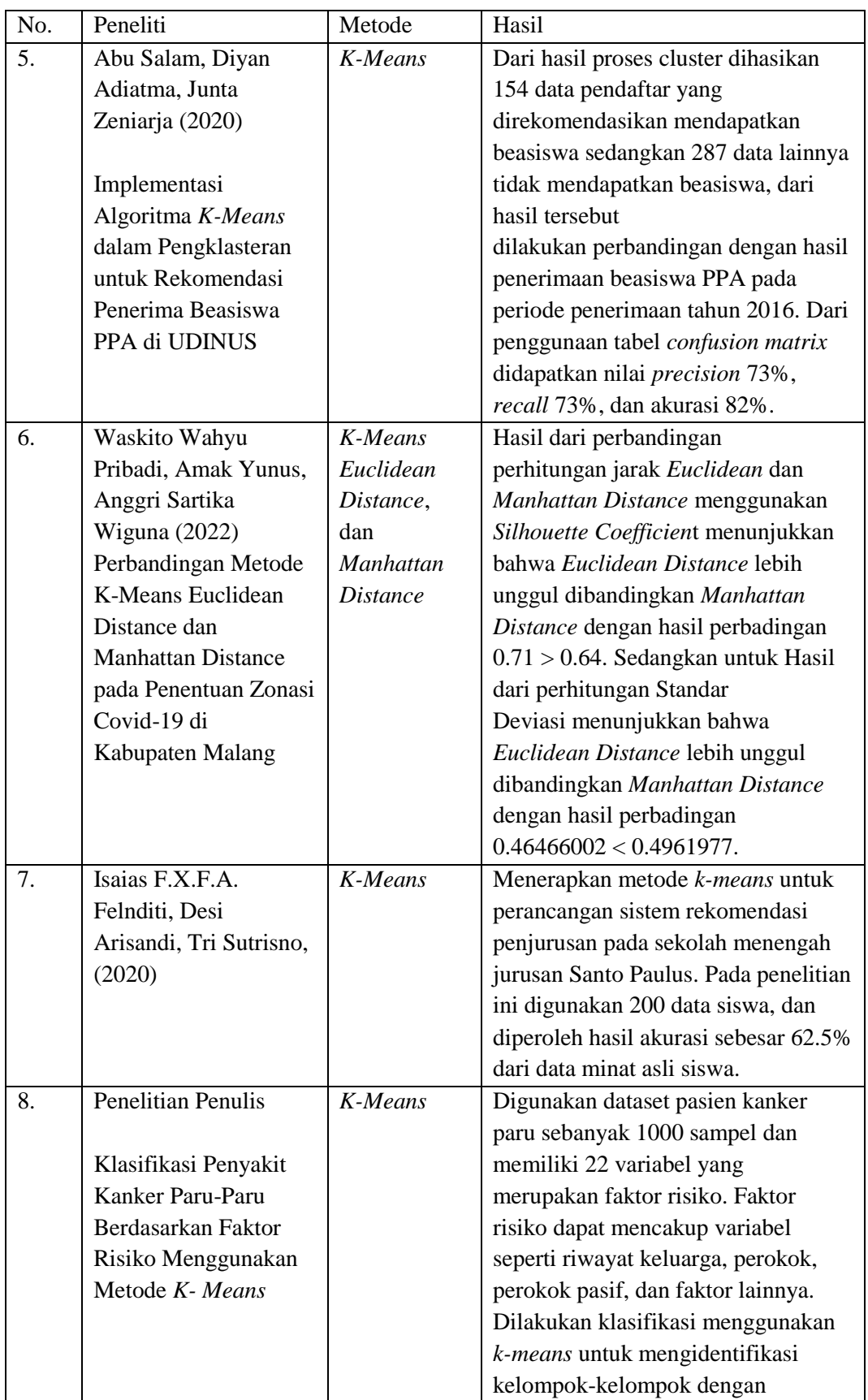

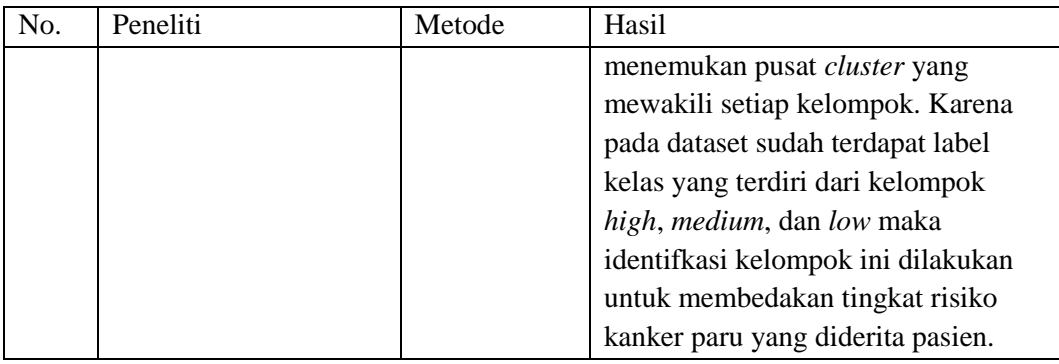

Pada Tabel 2.1 telah dijelaskan mengenai penelitian-penelitian sebelumnya yang menerapkan metode *k-means*. Perbedaan penelitian ini dengan penelitianpenelitian sebelumnya yaitu terletak pada studi kasusnya, pada penelitian ini akan membangun sebuah sistem dalam mengklasifikasi penyakit kanker paru berdasarkan faktor risiko, dan digunakan *confusion matrix* untuk menghitung akurasi dari performa metode *k-means*.

#### <span id="page-26-0"></span>**2.3.1 Tahapan Metode** *K-Means*

<span id="page-26-1"></span>Pada prosesnya, metode *k-means* membutuhkan beberapa parameter input dan beberapa jumlah *cluster*, kemudian data dibagi ke dalam *cluster – cluster* hingga tercapai tingkat kesamaan data dalam *cluster* tersebut. Berikut adalah langkah-langkah dari metode *k-means*, dapat dilihat pada Gambar 2.1.

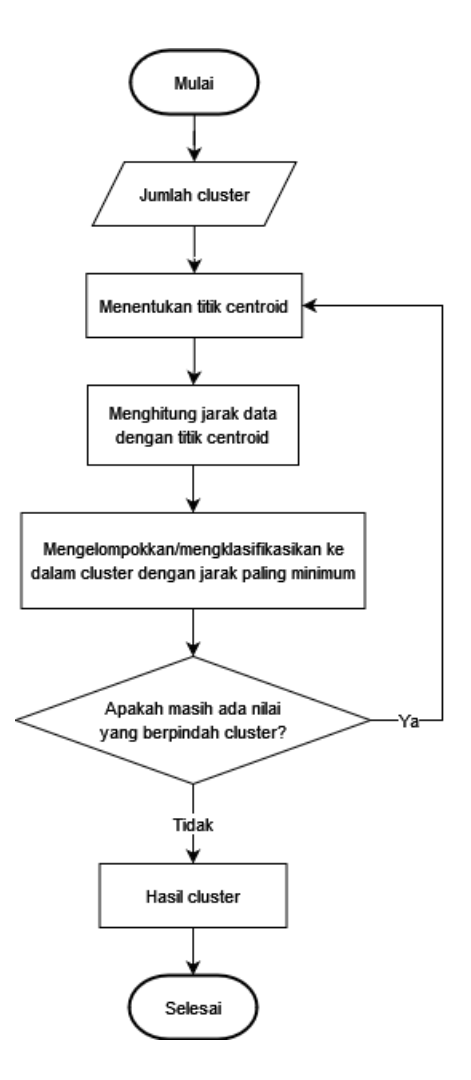

Gambar 2. 1 Tahapan Metode *K-Means*

Penjelasan dari setiap tahap metode *k-means* dijelaskan sebagai berikut (Agusta, 2007) :

- 1. Ditentukannya jumlah *cluster* yang akan dibentuk, biasanya diinisialisasikan oleh variabel k.
- 2. Menentukan titik *centroid* atau titik pusat *cluster*. Pada awal iterasi, untuk penentuan titik *centroid* diambil secara random dari data yang digunakan. Pada iterasi selanjutnya *titik centroid* ditentukan dengan menggunakan data rata-rata dari setiap *cluster*.

3. Menghitung jarak dari setiap data ke titik *centroid*. Digunakan rumus *euclidean distance* untuk perhitungan jaraknya. Rumus *euclidean distance* adalah sebagai berikut :

$$
D(i,j) = \sqrt{\sum_{i=1}^{n_k} (x_{ki} - c_{kj})^2}
$$
 (2.1)

Keterangan :

 $(i, j)$  = Jarak data ke-i ke *centroid* ke-j

 $x_{ki}$  = Data ke-i dalam *cluster* pada atribut data ke-k

 $c_{ki}$  = *Centroid* ke-j pada atribut data ke-k

- $n_k$  = Banyaknya data pada atribut data ke-k
- 4. Kelompokkan data ke dalam *cluster* sehingga semua data paling dekat dengan setiap *centroid*. Jarak paling dekat antara satu data dengan *cluster* tertentu menentukan suatu data termasuk dalam anggota *cluster* yang mana.
- 5. Nilai *centroid* diperoleh dari rata-rata semua data yang terdapat dalam setiap *cluster* dengan keanggotaan yang terbaru. Dalam hal ini rumus yang digunakan adalah sebagai berikut :

$$
C_{ki} = \frac{1}{n_i} \sum_{q=1}^{n_{ki}} x_{kq}
$$
 (2.2)

Keterangan :

 $C_{ki}$  = Titik *centroid* pada *cluster* ke-i dan atribut ke-k

 $x_{ka}$  = Data ke-q pada *cluster* ke-i dan atribut ke-k

 $n_{ki}$  = Banyaknya data pada *cluster* ke-i dan atribut ke-k

6. Mengulangi langkah 2 sampai 5 hingga tidak ada perubahan atau perpindahan data di setiap *cluster*. Data yang tidak berubah menunjukkan bahwa perulangan telah berakhir dan pengelompokan selesai.

#### **BAB III**

#### **DESAIN PENELITIAN**

<span id="page-29-0"></span>Pada bab ini akan dibahas mengenai perancangan sistem. Mencakup desain penelitian, desain sistem, dan proses perhitungan metode *k-means* yang diterapkan untuk klasifikasi pada dataset pasien kanker paru berdasarkan faktor risiko.

#### <span id="page-29-1"></span>**3.1 Desain Penelitian**

Desain penelitian merupakan rangkaian tahapan yang digunakan sebagai pedoman dalam alur jalannya penelitian, sehingga penelitian dilakukan lebih terarah. Desain penelitian dapat dilihat pada Gambar 3.1 sebagai berikut.

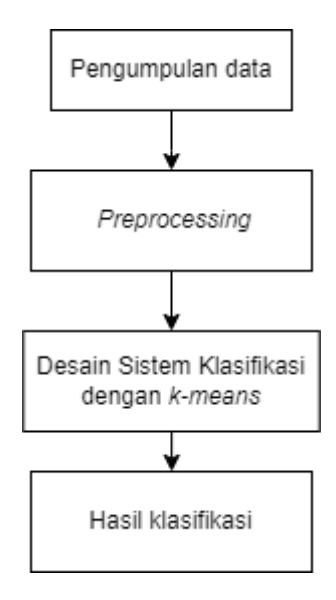

Gambar 3. 1 Desain Penelitian

<span id="page-29-2"></span>Tahapan dalam penelitan ini diawali dengan pengumpulan data berupa data pasien kanker paru yang memiliki beberapa faktor risiko kanker paru, pada proses pengumpulan data ini memanfaatkan data pasien yang sudah disediankan oleh data.world. Selanjutnya pada tahap *preprocessing*, data diolah hingga menjadi data bersih yang dapat digunakan pada proses selanjutnya. Kemudian model klasifikasi dengan menerapkan metode *K-Means* dibangun untuk mendapatkan *output* atau hasil akhir berupa level penyakit pasien kanker paru, apakah tergolong tinggi, sedang atau rendah. Selanjutnya dilakukan pengujian terhadap sistem yang dibangun dengan mengevaluasi kinerja metode *k-means*.

#### <span id="page-30-0"></span>**3.2 Pengumpulan Data**

Bentuk dataset yang diperoleh adalah berupa data sekunder, data yang digunakan yaitu data rekam medis pasien kanker paru. Sumber dataset berasal dari website [https://data.world/cancerdatahp/lung-cancer-data,](https://data.world/cancerdatahp/lung-cancer-data) maka data ini bersifat *public*. Menurut rekam data, terdapat 22 atribut yang menjadi penyebab pasien terkena kanker paru, gambaran mengenai dataset yang digunakan sebagai contoh dapat dilihat pada Tabel 3.2, dari 22 atribut tersebut setiap pasien di rekam berdasarkan level dari tingkat yang rendah sampai level tinggi, yaitu mulai level 1 sampai dengan level 9. Pada dataset juga terdapat satu kolom yang menyatakan sebagai label kelas dataset, yaitu kolom level yang terdiri dari kelas *high* (riwayat pasien kanker paru berstatus tinggi), *medium* (riwayat pasien kanker paru berstatus sedang), dan *low* (riwayat pasien kanker paru berstatus rendah). Dataset disimpan dalam bentuk format *excel*.

#### <span id="page-30-1"></span>**3.3** *Preprocessing*

Tahap *preprocessing* adalah tahapan dilakukannya pemeriksaan pada data yang akan digunakan, tujuannya untuk maksimalkan hasil. Tahapan *preprocessing* disesuaikan dengan kebutuhan penelitian yang dilaukan. Pada penelitian ini

*preprocessing* yang dibutuhkan yaitu mengubah tipe data kategori menjadi numerik. Tahap tersebut merupakan *preprocessing* yang mengonversi tipe data pada atribut dataset yang semula berupa data kategori menjadi data numerik, dengan tujuan untuk mempermudah saat pemrosesan data.

Atribut atau variabel dalam dataset pasien kanker paru yang hanya memiliki tipe data kategori adalah atribut level, dengan nilai *high* (riwayat pasien kanker paru berstatus tinggi), *medium* (riwayat pasien kanker paru berstatus sedang), dan *low* (riwayat pasien kanker paru berstatus rendah). Dari nilai tersebut nilai *high*, *medium*, dan *low* diubah menjadi nilai numerik 0, 2, dan 1. Perubahan nilai tipe data pada atribut level dapat diihat dalam Tabel 3.1.

<span id="page-31-0"></span>Tabel 3. 1 Perubahan Nilai Atribut Level

| Data Awal Atribut Level | Hasil Perubahan Data Atribut Level |
|-------------------------|------------------------------------|
| Low                     |                                    |
| Medium                  |                                    |
| High                    |                                    |

Berdasarkan dataset yang sudah didapat maka tidak diterapkan *preprocessing* tahap data *scaling*, karena data numerik pada dataset sudah memiliki rentang nilai yang sama, contoh data dapat dilihat pada Tabel 3.2. Umumnya data *scaling* dilakukan dengan tujuan untuk mengubah skala data agar memiliki rentang nilai yang seragam atau normal, sehingga memudahkan dalam proses perhitungan dan memperbaiki performa model sistem.

17

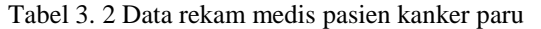

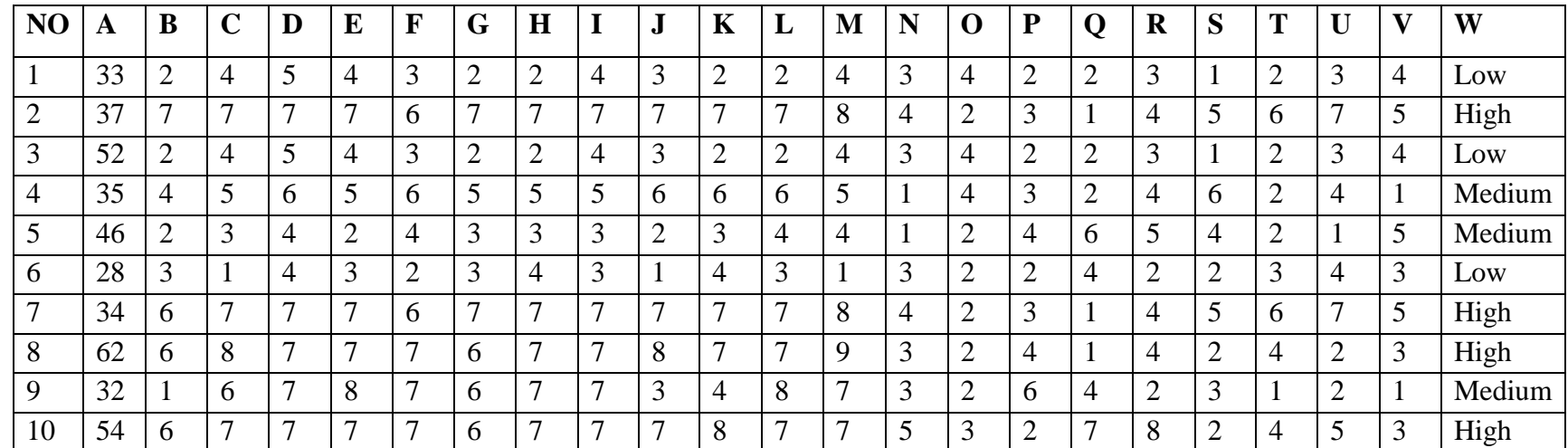

Keterangan :

- A : Age
- B : Air Pollution
- C : Alcohol use
- D : Dust Allergy
- E : OccuPational Hazards
- F : Genetic Risk
- G : Chronic Lung Disease
- H : Balanced Diet
- I : Obesity
- J : Smoking
- K : Passive Smoker
- L : Chest Pain
- M : Coughing of Blood
- N : Fatigue
- O : Weight Loss
- P : Shortness of Breath
- Q : Wheezing
- R : Swallowing Difficulty
- S : Clubbing of FingerNails
- T : Frequent Cold
- U : Dry Cough
- V : Snoring
- W : Level

#### <span id="page-33-0"></span>**3.4 Desain Sistem**

Desain sistem ini merupakan bagian yang menjelaskan dari alur jalannya sistem, terdiri dari tiga tahap, yaitu : *input*, proses, dan *output*. Gambaran alur ini dapat dilihat pada Gambar 3.3 yang merupakan desain sistem klasifikasi menggunakan metode *k-means*.

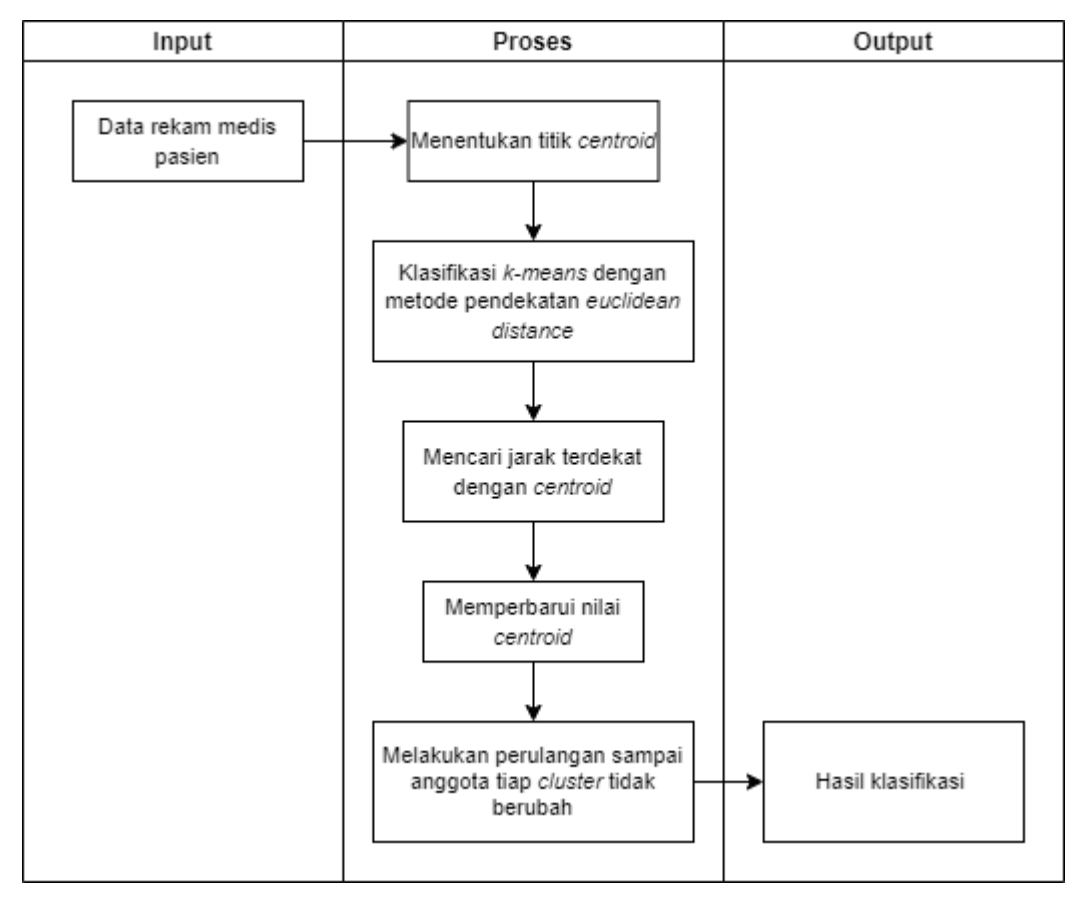

Gambar 3. 2 Desain Sistem

<span id="page-33-1"></span>Berdasarkan desain sistem yang terlihat pada Gambar 3.3, langkah awal sistem dimulai dengan memasukkan dataset pasien kanker paru yang sudah dilakukan *preprocessing*, sebagai input. Langkah berikutnya adalah menentukan titik *centroid*, dalam pengujian ini dataset akan dikelompokkan menjadi 3 *cluster* sesuai dengan jumlah kelas pada dataset pasien, sehingga diperlukan 3 titik

*centroid*. Langkah selanjutnya adalah melakukan perhitungan jarak antara setiap data dengan pusat *cluster* atau titik *centroid* menggunakan rumus *Eucledian distance*. Setelah itu, data akan dikelompokkan berdasarka nilai yang diperoleh sesuai dengan *cluster* yang telah dihitung. Selanjutnya menghitung jarak terdekat kembali menggunakan *centroid* baru. Setelah itu dilakukan perulangan pada langkah perhitungan mencari jarak terdekat, sampai anggota tiap *cluster* tidak ada yang berubah. Setelah itu akan didapatkan *output* hasil klasifikasi berupa status kanker paru yang diderita pasien, yaitu terdiri dari level *high*, *medium*, dan *low*. Penjelasan dari masing-masing tahapan tersebut dijelaskan sebagai berikut :

- 1. Input yang digunakan adalah dataset pasien kanker paru yang sudah dilakukan *preprocessing*, untuk proses *preprocessing* seperti yang sudah dijelaskan pada sub bab *preproscessing*. Kumpulan dataset tersebut tersedia dalam format *excel* yang terdiri dari 1000 sampel dan 22 atribut yang mencakup *gender, air pollution, alcohol use, dust allergy, occupational hazards, 'genetic risk, chronic lung disease, balanced diet, obesity, smoking, passive smoker, chest pain, coughing of blood, fatigue, weight loss, 'shortness of breath, wheezing, swallowing difficulty, clubbing of finger nails, frequent cold, dry cough, snoring*, dan atribut level sebagai label kelas dari dataset yang terdiri dari kelas *high* (riwayat pasien kanker paru berstatus tinggi), *medium* (riwayat pasien kanker paru berstatus sedang), dan *low* (riwayat pasien kanker paru berstatus rendah).
- 2. Selanjutnya yaitu menentukan nilai awal *centroid*, karena jumlah *cluster* yang ditentukan adalah 3 sesuai dengan jumlah kelas di dataset pasien yaitu terdapat

kelas *high*, *medium*, dan *low* maka diperlukan 3 titik *centroid*. Menurut aturan metode *k-means*, penentuan titik awal *centroid* dilakukan secara random. Berikut adalah contoh titik *centroid* pertama yang diambil secara random, seperti yang terlihat pada Tabel 3.2 :

<span id="page-35-0"></span>Tabel 3. 2 Nilai *Centroid* Pertama

|    | Age | Smoking | Dry<br>cough | Genetic<br>risk | Dust<br>allergy | $\cdots$ | Passive<br>smoker | Keterangan  |
|----|-----|---------|--------------|-----------------|-----------------|----------|-------------------|-------------|
|    | 44  |         |              |                 |                 | $\cdots$ |                   | Data ke-100 |
| C2 | 38  |         |              |                 |                 | $\cdots$ |                   | Data ke-500 |
| C3 | 48  |         |              | −               |                 | $\cdots$ |                   | Data ke-700 |

Keterangan :  $Cl = High$  $C2 = Low$  $C3 = Median$ 

- 3. Setelah itu menghitung jarak antara data dengan titik *centroid*, untuk menghitung jarak dari setiap data ke titik *centroid* dapat digunakan *Euclidean distance*, atau *Manhattan distance*. Pada penelitian ini perhitungan yang dilakukan untuk klasifikasi menggunakan persamaan 2.1 yaitu *Eucledian distance*.
- 4. Selanjutnya mengelompokkan seluruh data ke dalam *cluster*. Dilakukan perhitungan *centroid* atau rata-rata dari data yang ada pada masing-masing *cluster* menggunakan *Euclidean distance*.

$$
d = \sqrt{(x_i - s_i)^2 + (y_i - t_i)^2}
$$
 (3.1)

Keterangan :

*d* = jarak dengan *centroid*  $i =$  banyaknya atribut pada data pasien  $x \text{ dan } y = \text{ nilai } \text{ dari }$  atribut pasien *s* dan *t* = nilai titik *centroid*
- 5. Setelah dilakukan perhitungan tersebut, data yang memiliki jarak terdekat dengan suatu *cluster* akan menjadi anggota dari *cluster* tersebut.
- 6. Pada pelatihan awal perhitungan diproses menggunakan *Microsoft Excel*. Hasil dari iterasi pertama perhitungan jarak antara data dengan titik *centroid* setiap *cluster* dapat dilihat pada Tabel 3.3, dari 1000 sampel dataset pasien, peneliti memberikan 20 data sebagai contoh.

Data ke– i  $\begin{array}{ccc} | \text{C1} \\ | \text{C2} \end{array}$   $\begin{array}{ccc} | \text{C3} \\ | \text{Terdekat} \end{array}$  Cluster 1 18 17.146 18.5472 17.146428 C2 2 11.4018 17.146 18.9737 17.146428 C2 3 9 19 16.3401 9 C1 4 18 17.146 18.5472 17.146428 C2 5 0 19.391 17.1464 0 C1 6 22.2036 32.726 21.9317 21.931712 C3 7 13.4164 17.493 20.8327 13.416408 C1 8 13.4164 17.493 20.8327 13.416408 C1 9 12.4097 21.119 18.868 12.409674 C1 10 22.5389 22.361 28.9482 22.36068 C2 11 18 22.583 14.1421 14.142136 C3 12 20.025 29.547 21.4243 20.024984 C1 13 17.5499 21.071 22.7596 17.549929 C1 14 | 12.4097 | 21.119 | 18.868 | 12.409674 | C1 15 | 12.8452 | 18.083 | 19.7737 | 12.845233 | C1 16 13.9284 16.248 20.4939 13.928388 C1 17 | 14.7309 | 18.248 | 15.7797 | 14.73092 | C1 18 22.5389 22.361 28.9482 22.36068 C2 19 18 22.583 14.1421 14.142136 C3 20 20.025 29.547 21.4243 20.024984 C1

Tabel 3. 3 Penentuan *Cluster* Iterasi Pertama

Berdasarkan Tabel 3.4 hasil yang didapat dari perhitungan iterasi pertama. C1 menyatakan *cluster* pertama, C2 menyatakan *cluster* kedua, dan C3 menyatakan *cluster* ketiga. Data dengan jarak minimal akan dimasukkan pada kolom terdekat, kemudian data tersebut yang memiliki jarak terdekat dengan suatu *cluster* akan menjadi anggota *cluster*tersebut. Pada proses iterasi pertama seperti yang sudah dijelaskan sebelumnya, nilai *centroid* yang digunakan merupakan nilai asli dari dataset pasien yang mana diambil secara random.

- 7. Langkah selanjutnya adalah menentukan titik *centroid* baru, dilakukan perhitungan menggunakan persamaan 2.2 yaitu dengan mengambil rata-rata dari semua anggota *cluster* dengan menjumlahkan nilai-nilai *cluster* dan membaginya dengan jumlah anggota.
- 8. Setelah mendapatkan pusat *cluster* yang baru, langkah selanjutnya adalah kembali ke langkah menghitung jarak setiap data ke pusat *cluster*.
- 9. Proses iterasi akan terus berlanjut sampai titik *centroid cluster* tidak berubah lagi dan nilai yang dihasilkan sudah tidak ada perubahan, dan juga anggota *cluster* yang dihasilkan sudah tidak berpindah-pindah.
- 10. Pada perhitungan menggunakan langkah-langkah diatas, didapatkan bahwa perhitungan berhenti pada iterasi ke- 8. Berdasarkan hasil iterasi ke- 8 nilai dari C1, C2, dan C3 memiliki data yang sama dengan iterasi sebelumnya. Titik pusat *cluster* yang dihasilkan sudah tidak ada perubahan, dan juga anggota *cluster* yang dihasilkan sudah tidak berpindah-pindah.
- 11. Selanjutnya dikarenakan hasil nilai jarak dari setiap data ke *centroid* sudah tidak mengalami perubahan, atau jika hasil nilainya sudah sama dengan iterasi

sebelumnya, itu berarti proses *k-means* selesai pada iterasi ke– 8. Berikut pada Tabel 3.5 merupakan hasil anggota-anggota tiap *cluster*, diberikan contoh sebanyak 20 data :

| Data ke-i      | C <sub>1</sub> | C <sub>2</sub> | C <sub>3</sub> | Terdekat  | Cluster         |
|----------------|----------------|----------------|----------------|-----------|-----------------|
| $\mathbf{1}$   | 10.5066        | 15.12462       | 18.96596       | 10.506599 | C1              |
| $\mathbf{2}$   | 8.135817       | 18.09852       | 18.09271       | 8.1358168 | C1              |
| 3              | 15.23621       | 23.68265       | 12.46467       | 12.464675 | C <sub>3</sub>  |
| $\overline{4}$ | 10.5066        | 15.12462       | 18.96596       | 10.506599 | C1              |
| 5              | 13.72336       | 22.03507       | 13.76846       | 13.723361 | C1              |
| 6              | 32.63665       | 39.35672       | 17.85361       | 17.853607 | C <sub>3</sub>  |
| $\overline{7}$ | 6.662478       | 16.65086       | 20.36781       | 6.6624782 | C1              |
| 8              | 6.662478       | 16.65086       | 20.36781       | 6.6624782 | C1              |
| 9              | 8.720137       | 18.86763       | 19.6914        | 8.720137  | C1              |
| 10             | 11.71523       | 16.69969       | 29.50116       | 11.715229 | C1              |
| 11             | 23.07995       | 28.07218       | 10.32406       | 10.324059 | C <sub>3</sub>  |
| 12             | 30.45515       | 37.12166       | 15.82312       | 15.823123 | C <sub>3</sub>  |
| 13             | 7.919902       | 15.93116       | 24.83881       | 7.919902  | C1              |
| 14             | 8.720137       | 18.86763       | 19.6914        | 8.720137  | C1              |
| 15             | 4.792831       | 15.29959       | 20.64559       | 4.7928305 | C1              |
| 16             | 9.570194       | 14.28347       | 18.7713        | 9.5701941 | $\overline{C1}$ |
| 17             | 15.46432       | 19.31273       | 14.39985       | 14.399849 | C <sub>3</sub>  |
| 18             | 11.71523       | 16.69969       | 29.50116       | 11.715229 | C1              |
| 19             | 23.07995       | 28.07218       | 10.32406       | 10.324059 | C <sub>3</sub>  |
| 20             | 30.45515       | 37.12166       | 15.82312       | 15.823123 | C <sub>3</sub>  |

Tabel 3. 4 Hasil *Cluster* Iterasi Kedelapan

12. Pengujian yang dilakukan dengan menggunakan 1000 data menghasilkan nilai akurasi sebesar 57.64 %. Berikut pada Tabel 3.6 diberikan beberapa contoh data perbandingan hasil dari klasifikasi perhitungan menggunakan *Microsoft Excel* dengan nilai aktual pada dataset pasien.

| Data ke-i        | Cluster         | Data Aktual     |
|------------------|-----------------|-----------------|
| $\mathbf{1}$     | C1              | C1              |
| $\overline{2}$   | C1              | C1              |
| 3                | C <sub>3</sub>  | C1              |
| $\overline{4}$   | C1              | C1              |
| 5                | C1              | C1              |
| $\boldsymbol{6}$ | C <sub>3</sub>  | C1              |
| $\boldsymbol{7}$ | C1              | C1              |
| $8\,$            | C1              | C1              |
| 9                | C1              | C1              |
| 10               | C1              | C1              |
| 11               | C <sub>3</sub>  | C1              |
| 12               | C <sub>3</sub>  | C1              |
| 13               | $\overline{C1}$ | $\overline{C1}$ |
| 14               | C1              | C1              |
| 15               | C1              | C1              |
| 16               | C1              | C1              |
| 17               | C <sub>3</sub>  | C1              |
| 18               | C1              | C1              |
| 19               | C <sub>3</sub>  | C1              |
| 20               | C <sub>3</sub>  | C1              |
| 21               | C1              | C1              |
| $22\,$           | C1              | C1              |
| 23               | C1              | C1              |
| 24               | C <sub>3</sub>  | C1              |

Tabel 3. 5 Perbandingan Hasil dari Perhitungan *Excel* dengan Data Aktual

Pada pembahasan selanjutnya adalah implementasi sistem. Sistem dibuat dengan menggunakan bahasa *python* dan *google colab*. Proses klasifikasi dibagi menjadi data *training* dan data *testing*. Bagian data *training* digunakan untuk

#### **BAB IV**

## **UJI COBA DAN PEMBAHASAN**

#### **4.1 Skenario Pengujian**

Skenario pengujian merupakan serangkaian pengujian yang dilakukan untuk menguji sistem yang telah dibangun. Dalam penelitian ini, untuk menguji tingkat akurasi metode *k-means* yang sudah dibangun dan diuji, digunakan tabel *confusion matrix* untuk menghasilkan nilai perhitungan *accuracy*, *precision*, dan *recall*. Akan dilakukan pembagian dataset menggunakan tiga skenario yang berbeda untuk memisahkan antara data *training* dan data *testing*. Pembagian dataset ini dilakukan untuk mengevaluasi pada rasio perbandingan berapa yang menghasilkan nilai akurasi paling baik. Jumlah data yang digunakan pada ketiga skenario pembagian dataset dapat dilihat pada Tabel 4.1.

| Model | Data Training | Data Testing |
|-------|---------------|--------------|
| A     | 90%           | 10%          |
| B     | 80%           | 20%          |
|       | 70%           | 30%          |

Tabel 4. 1 Pembagian Dataset

Data yang digunakan adalah dataset pasien kanker paru-paru yang diperoleh dari situs [www.dataworld.com](http://www.dataworld.com/) yang berjumlah 1000 data. Kumpulan dataset tersebut memiliki 22 atribut yang meliputi *gender, air pollution, alcohol use, dust allergy, occupational hazards, 'genetic risk, chronic lung disease, balanced diet, obesity, smoking, passive smoker, chest pain, coughing of blood, fatigue, weight loss, 'shortness of breath, wheezing, swallowing difficulty, clubbing of finger nails,* 

*frequent cold, dry cough, snoring*, dandataset tersebut memiliki kolom level sebagai label kelas yang terdiri dari kelas *high* (riwayat pasien kanker paru berstatus tinggi), *medium* (riwayat pasien kanker paru berstatus sedang), dan *low* (riwayat pasien kanker paru berstatus rendah). Label kelas pada dataset digunakan untuk membandingkan hasil prediksi yang telah dihasilkan oleh sistem. Dari 1000 dataset terdapat 365 pasien yang berstatus kanker paru tinggi, 332 pasien yang berstatus kanker paru sedang, dan 303 pasien yang berstatus kanker paru rendah.

Berdasarkan nilai pembagi data yang terdapat dalam Tabel 4.1, jumlah data *training* dan data *testing* pada setiap model menghasilkan jumlah data yang berbeda, dapat dilihat pada Tabel 4.2.

| <b>Model</b>  | Perbandingan Data | <b>Jumlah Data</b><br><b>Training</b> | <b>Jumlah Data</b><br><b>Testing</b> |
|---------------|-------------------|---------------------------------------|--------------------------------------|
| A             | 90:10             | 900                                   | 100                                  |
| B             | 80:20             | 800                                   | 200                                  |
| $\mathcal{C}$ | 70:30             | 700                                   | 300                                  |

Tabel 4. 2 Jumlah Data Setiap Model

Disiapkan sebanyak 1000 data pasien, selanjutnya data tersebut akan dibagi menjadi data *training* dan data *testing* dengan perbandingan 90:10, 80:20, dan 70:30. Pengujian model A dengan perbandingan 90:10 maka didapatkan 900 data *training* dan 100 data *testing*. Pengujian model B dengan perbandingan 80:20 maka didapatkan 800 data *training* dan 200 data *testing*. Pengujian model C dengan perbandingan 70:30 maka didapatkan 700 data *training* dan 300 data *testing*. Jika sudah mendapatkan hasilnya setelah itu dihitung nilai *accuracy*, *precision*, dan *recall*.

C*onfusion matrix* memiliki konsep yang dapat diterapkan untuk menghasilkan perhitungan *accuracy*, *precision*, dan *recall* karena *confusion matrix* memvisualisasikan hasil dari kelas aktual dan kelas prediksi dalam bentuk tabel. Berikut rumus yang digunakan untuk menghitung nilai *accuracy*, *precision*, dan *recall* (Heydarian & Doyle, 2022).

$$
Accuracy = \frac{TP + TN}{(TP + TN + FP + FN)} \times 100\% \tag{4.1}
$$

$$
Precision = \frac{TP}{(TP + FP)} \times 100\% \tag{4.2}
$$

$$
Recall = \frac{TP}{(TP+FN)} \times 100\% \tag{4.3}
$$

Keterangan :

- 1. (TP) *True Positive* : data pasien dengan hasil prediksi kelas *i*, pada data aktual juga masuk kelas *i*
- 2. (TN) *True Negative* : data pasien dengan hasil prediksi bukan kelas *i*, pada data aktual juga tidak masuk kelas *i*
- 3. (FP) *False Positive* : data pasien dengan hasil prediksi kelas *i*, pada data aktual bukan masuk kelas *i*
- 4. (FN) *False Negative* : data pasien dengan hasil prediksi bukan kelas *i*, pada data aktual masuk kelas *i*

## **4.2 Hasil Uji Coba**

Pada sub bab ini, akan dijelaskan hasil pengujian sistem berdasarkan uji coba yang dilakukan untuk mengevaluasi akurasi penggunaan metode *k-means*. Nilai akurasi yang dihasilkan dalam uji coba model didasarkan pada perbandingan antara nilai *y\_test* (kelas aktual) dan *y\_pred* (kelas yang diprediksi). Langkah selanjutnya adalah melakukan evaluasi terhadap sistem yang telah dibangun untuk menilai performa metode *k-means* dalam mengklasifikasikan data pasien kanker paru, khususnya dalam hal akurasi, yaitu digunakan *confusion matrix* yang menggambarkan hasil klasifikasi dengan membandingkan data aktual dan data prediksi dari proses klasifikasi yang telah dibangun.

#### **4.2.1 Hasil Pengujian Model A**

Disiapkan sebanyak 1000 data pasien, kemudian data tersebut dipisahkan menjadi data *training* dan data *testing* dengan perbandingan rasio 90:10. Digunakan sebanyak 900 data *training* dan 100 data *testing*. Berikut pada Tabel 4.3 adalah tabel *confusion matrix* yang menunjukkan hasil klasifikasi dari pengujian model A. Tabel 4. 3 Counfusion Matrix Pengujian Model A

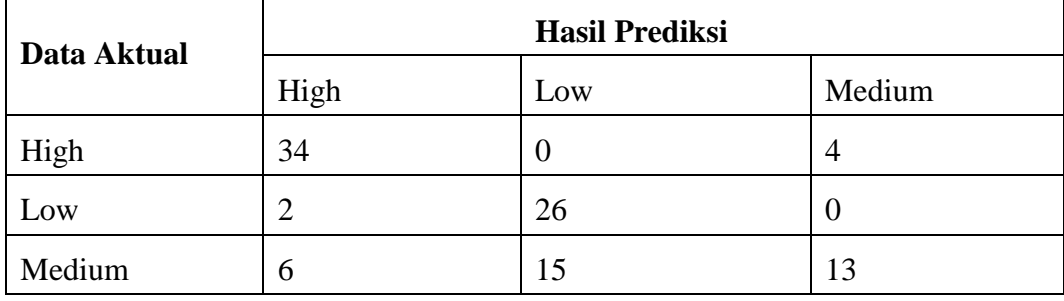

Untuk perhitungan *accuracy*, *precision*, dan *recall* dari hasil pengujian model A adalah sebagai berikut :

$$
Accuracy = \frac{34 + 26 + 13}{100} \times 100\% = 73\%
$$

Kemudian pada Tabel 4.4 ditunjukkan nilai *precision* dan *recall* dari setiap kelas,

dan ditunjukkan juga nilai rata-ratanya.

| <b>Kelas</b> | <b>Precision</b> | Recall |
|--------------|------------------|--------|
| High         | 80.95 %          | 89.47% |
| Low          | 63.41%           | 92.85% |
| Medium       | 76.47%           | 38.23% |
| <b>Total</b> | 73.61%           | 73.51% |

Tabel 4. 4 Nilai *Recall* dan *Precision* Setiap Kelas untuk Pengujian Model A

Hasil dari pengujian model A menghasilkan *accuracy* 73%, untuk kelas *high* menghasilkan *precision* 80.95% dan *recall* 89.47%, untuk kelas *low*  menghasilkan *precision* 63.41% dan *recall* 92.85%, dan untuk kelas *medium*  menghasilkan *precision* 76.47% dan *recall* 38.23%.

#### **4.2.2 Hasil Pengujian Model B**

Disiapkan sebanyak 1000 data pasien, kemudian data tersebut dipisahkan menjadi data *training* dan data *testing* dengan perbandingan rasio 80:20. Digunakan sebanyak 800 data *training* dan 200 data *testing*. Berikut pada Tabel 4.5 adalah tabel *confusion matrix* yang menunjukkan hasil klasifikasi dari pengujian model B. Tabel 4. 5 Counfusion Matrix Pengujian Model B

**Data Aktual Hasil Prediksi** High  $\vert$  Low  $\vert$  Medium High 60 0 20 Low  $\begin{vmatrix} 4 & 46 \end{vmatrix}$   $\begin{vmatrix} 46 & 10 \end{vmatrix}$ Medium 14 35 21

Untuk perhitungan *accuracy*, *precision*, dan *recall* dari hasil pengujian model B adalah sebagai berikut :

 $Accuracy = \frac{60 + 46 + 21}{300}$  $\frac{48121}{200} \times 100\% = 63.5\%$ 

Kemudian pada Tabel 4.6 ditunjukkan nilai *precision* dan *recall* dari setiap kelas, dan ditunjukkan juga nilai rata-ratanya.

| <b>Kelas</b> | <b>Precision</b> | Recall |
|--------------|------------------|--------|
| High         | 76.92 %          | 75%    |
| Low          | 56.79%           | 92%    |

Tabel 4. 6 Nilai Recall dan Precision Setiap Kelas untuk Pengujian Model B

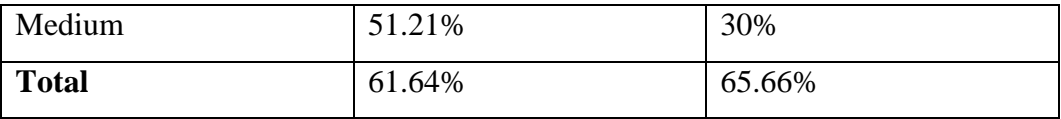

Hasil dari pengujian model B menghasilkan *accuracy* 63.5%, untuk kelas *high* menghasilkan *precision* 76.92% dan *recall* 75%, untuk kelas *low*  menghasilkan *precision* 56.79% dan *recall* 92%, dan untuk kelas *medium*  menghasilkan *precision* 51.21% dan *recall* 30%.

#### **4.2.3 Hasil Pengujian Model C**

Disiapkan sebanyak 1000 data pasien, kemudian data tersebut dipisahkan menjadi data *training* dan data *testing* dengan perbandingan rasio 70:30. Digunakan sebanyak 700 data *training* dan 300 data *testing*. Berikut pada Tabel 4.7 adalah tabel *confusion matrix* yang menunjukkan hasil klasifikasi dari pengujian model C. Tabel 4. 7 Counfusion Matrix Pengujian Model C

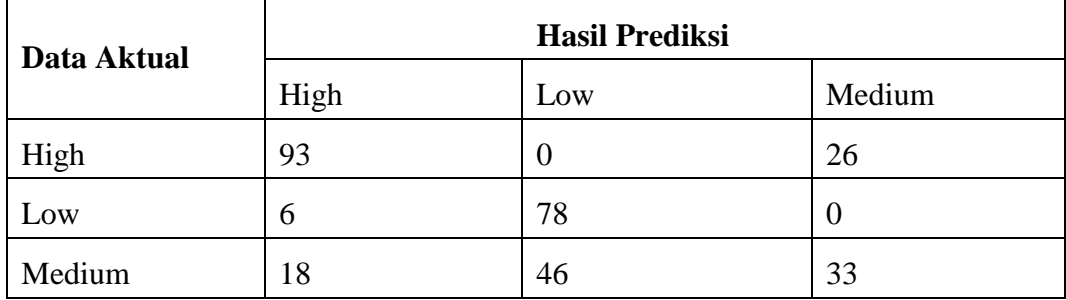

Untuk perhitungan *accuracy*, *precision*, dan *recall* dari hasil pengujian model C adalah sebagai berikut :

 $Accuracy = \frac{93 + 78 + 33}{328}$  $\frac{78133}{300} \times 100\% = 68\%$  Kemudian pada Tabel 4.8 ditunjukkan nilai *precision* dan *recall* dari setiap kelas, dan ditunjukkan juga nilai rata-ratanya.

| <b>Kelas</b> | <b>Precision</b> | Recall |
|--------------|------------------|--------|
| High         | 79.48%           | 78.15% |
| Low          | 62.90%           | 92.85% |
| Medium       | 55.93%           | 34.02% |
| <b>Total</b> | 66.10%           | 68.34% |

Tabel 4. 8 Nilai Recall dan Precision Setiap Kelas untuk Pengujian Model C

Hasil dari pengujian model C menghasilkan *accuracy* 68%, untuk kelas *high* menghasilkan *precision* 79.48% dan *recall* 78.15%, untuk kelas *low* menghasilkan *precision* 62.90% dan *recall* 92.85%, dan untuk kelas *medium* menghasilkan *precision* 55.93% dan *recall* 34.02%.

## **4.2.4 Pengujian** *K***-***Fold Cross Validation*

Digunakan juga pengujian *k-fold cross validation* untuk evaluasi metode *kmeans* dalam melakukan klasifikasi pada dataset pasien kanker paru. Pada pengujian metode *k-fold* cross *validation*, data dibagi menjadi *k* subset atau *fold* yang sama ukurannya. Proses pengujian dilakukan sebanyak *k* kali, dimana setiap *fold* digunakan sebagai data *testing* satu kali dan *fold* yang lain sebagai data *training*. Akurasi model dihitung sebagai rata-rata dari akurasi yang diperoleh pada setiap iterasi *k-fold*. Pada penelitian ini nilai *k* yang digunakan adalah 5, dalam Tabel 4.9 disajikan perbandingan hasil akurasi metode *k-means* berdasarkan nilai parameter *k* dari 1 sampai 5.

| Parameter- $k$ | Akurasi |
|----------------|---------|
|                | 45%     |
| $\overline{2}$ | 50.5%   |
| 3              | 53%     |
| 4              | 39.5%   |
| 5              | 32%     |

Tabel 4. 9 Hasil Akurasi Menggunakan Pengujian *K-Fold Cross Validation*

Berdasarkan hasil yang diperoleh yang disajikan pada Tabel 4.9 dapat diketahui bahwa pada nilai parameter *k*=1 diperoleh nilai akurasi sebesar 45%, parameter *k*=2 diperoleh nilai akurasi sebesar 50.5%, parameter *k*=3 diperoleh nilai akurasi sebesar 53%, parameter *k*=4 diperoleh nilai akurasi sebesar 39.5%, dan pada parameter *k*=5 diperoleh nilai akurasi sebesar 32%. Maka yang memiliki nilai akurasi paling tinggi dihasilkan oleh parameter *k*=3 yaitu sebesar 53%.

## **4.3 Pembahasan**

Berdasarkan hasil uji coba yang dilakukan terhadap dataset pasien kanker paru yang terdiri dari 1000 sampel dan 22 atribut, dengan kolom level sebagai label kelas yang memiliki kelas *high*, *medium*, dan *low*. Dari penggunaan data yang digunakan dan uji coba yang dilakukan, dapat diketahui bahwa nilai akurasi tertinggi didapatkan melalui pembagian data *training* dan data *testing* pada model A dengan rasio perbandingan 90:10, nilai akurasi yang dihasilkan yaitu sebesar 73%. Selanjutnya dari hasil yang diperoleh pada semua model menunjukkan bahwa model cenderung dapat memprediksi kelas atau kategori *high*, dapat dilihat dari

perbandingan hasil nilai *precision* pada setiap model. Berikut pada Gambar 4.1 merupakan hasil perbandingan nilai *precision* yang disajikan dalam bentuk grafik.

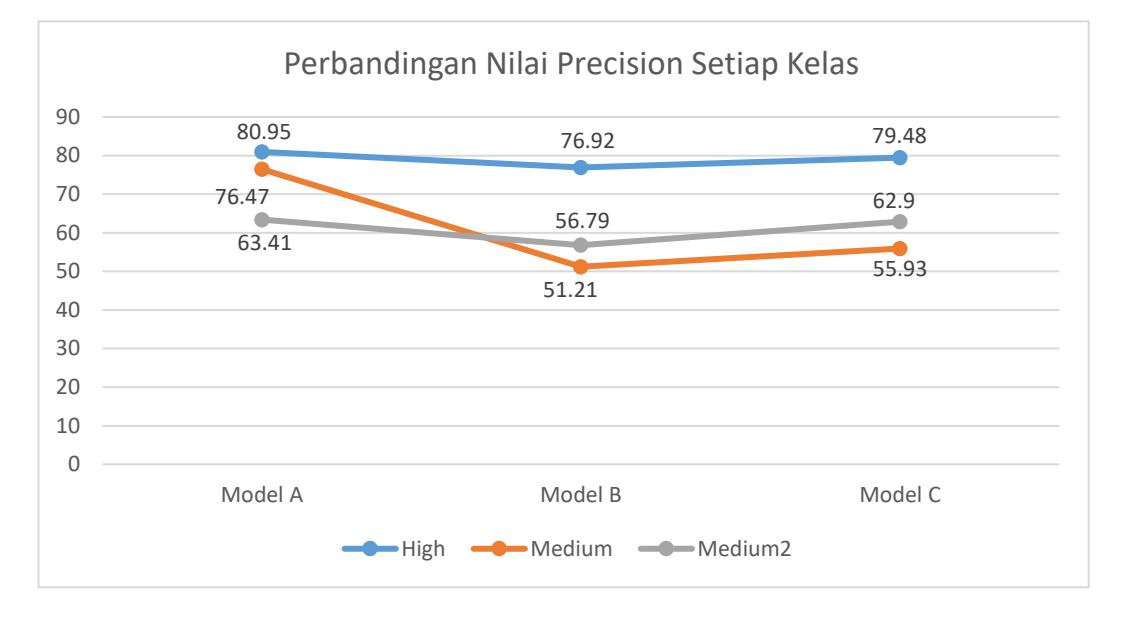

Gambar 4. 1 Grafik Perbandingan Nilai *Precision* Setiap Kelas

Hasil perbandingan nilai *precision* dari ketiga model tersebut menunjukkan bahwa model cenderung dapat memprediksi kelas *high*, hal ini terlihat dari nilai *precision* pada kelas *high* di setiap hasil uji coba memiliki nilai tertinggi dibandingkan kelas lainnya. Dapat diketahui pada pengujian model A dengan rasio pembagian data *training* dan data *testing* 90:10 menghasilkan nilai *precision* yang paling baik, yaitu sebesar 80.95%.

Selanjutnya pembahasan mengenai hasil nilai *recall* yang diperoleh. *Recall*  digunakan untuk mengukur sejauh mana model dapat mengidentifikasi data positif dengan benar, untuk *recall* fokus pada jumlah data positif yang berhasil ditemukan dari semua data positif yang ada. Berikut dapat dilihat pada Gambar 4.2 merupakan perbandingan hasil nilai *recall* dari ketiga model.

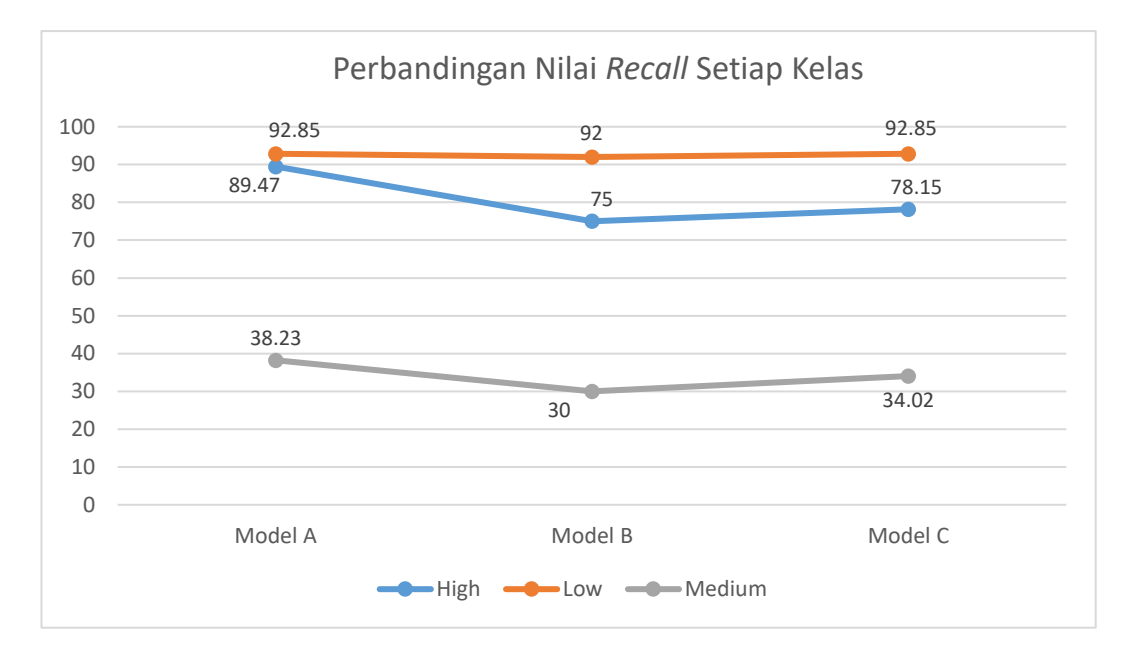

Gambar 4. 2 Grafik Perbandingan Nilai *Recall* Setiap Kelas

Berdasarkan Gambar 4.2 dapat dilihat grafik nilai *recall* setiap kelas pada setiap model. Hasil perbandingan nilai *recall* dari uji coba yang dilakukan pada ketiga model tersebut menunjukkan bahwa pada pengujian model A dan model C dengan rasio pembagian data *training* dan data *testing* 90:10 dan 70:30 menghasilkan nilai *recall* yang paling baik, yaitu sebesar 92.85%. Sedangkan dari semua model ternyata nilai *recall* yang paling buruk adalah pada kelas *medium*, yaitu pada model A nilai *recall* yang dihasilkan sebesar 38.23%, pada model B nilai *recall* yang dihasilkan sebesar 30%, dan pada model C nilai *recall* yang dihasilkan

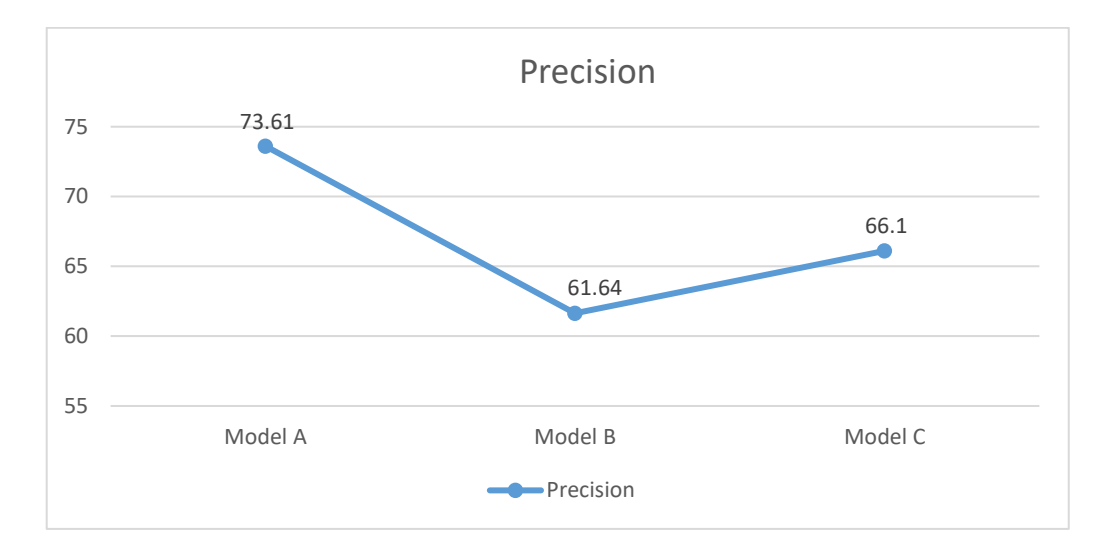

sebesar 34.02%. Selanjutnya pembahasan mengenai perbandingan hasil rata-rata nilai *precision* dan *recall* dari hasil uji coba pada ketiga model.

Gambar 4. 3 Perbandingan Nilai Rata-rata *Precision* dari Ketiga Model

Hasil akhir nilai *precision* dari uji coba pada ketiga model dapat dilihat pada Gambar 4.3 yang disajikan dalam bentuk grafik, menunjukkan bahwa hasil ratarata nilai *precision* dari model A dengan rasio perbandingan data *training* dan data *testing* 90:10 menghasilkan nilai *precision* yang paling baik, yaitu sebesar 73.61%. *Precision* digunakan untuk mengukur sejauh mana model dapat mengklasifikasikan data sebagai positif secara akurat. Semakin tinggi nilai *precision* yang diperoleh, maka semakin sedikit data negatif yang salah diklasifikasikan sebagai positif. Sebagai contoh hasil klasifikasi dari suatu data diidentifikasi termasuk kelas *high*, dan benar pada data aktualnya juga termasuk kelas *high*.

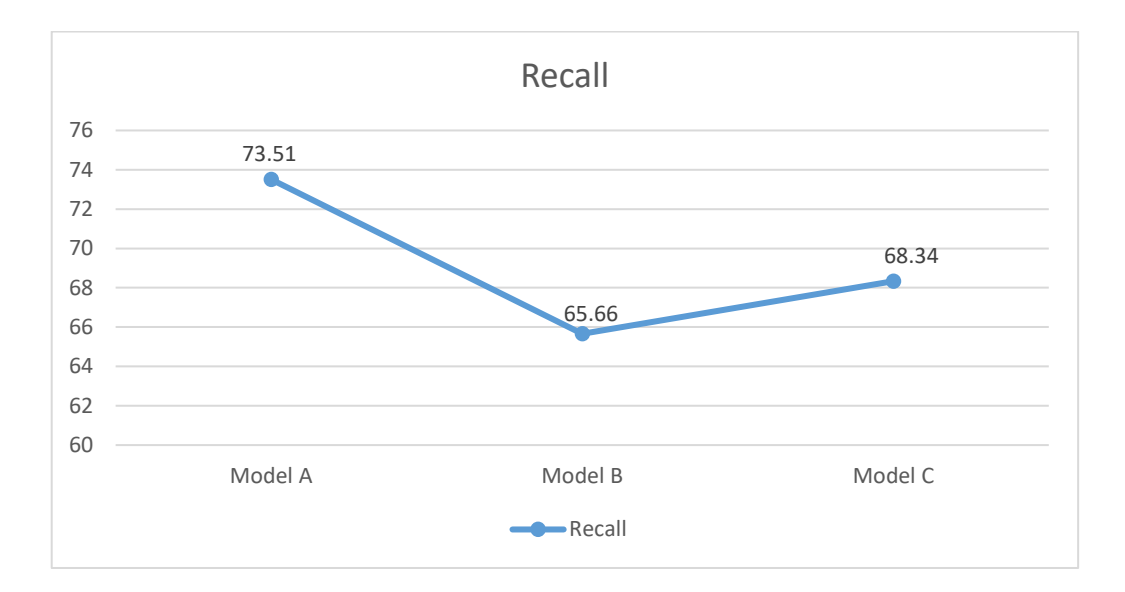

Gambar 4. 4 Perbandingan Nilai Rata-rata *Recall* dari Ketiga Model

Hasil akhir rata-rata nilai *recall* dari uji coba yang dilakukan pada ketiga model dapat dilihat pada Gambar 4.4 yang disajikan dalam bentuk garafik, menunjukkan bahwa hasil rata-rata nilai *precision* dari model A dengan rasio perbandingan data *training* dan data *testing* 90:10 menghasilkan nilai *recall* yang paling baik, yaitu sebesar 73.61%. Pada konteks klasifikasi penyakit, *recall* memberikan informasi seberapa baik model dapat mengklasifikasi dan mengidentfikasi pasien yang memang termasuk ke dalam label kelas yang sebenarnya. Jika nilai *recall* yang dihasilkan rendah, berarti model menghasilkan lebih banyak *false negative*, sebagai contoh seharusnya pada data aktual pasien sebenarnya termasuk kelas *high* tapi dianggap ke dalam kelas *low* oleh model. Selanjutnya pembahasan mengenai perbandingan hasil nilai *accuracy* yang sudah dilakukan uji coba pada ketiga model.

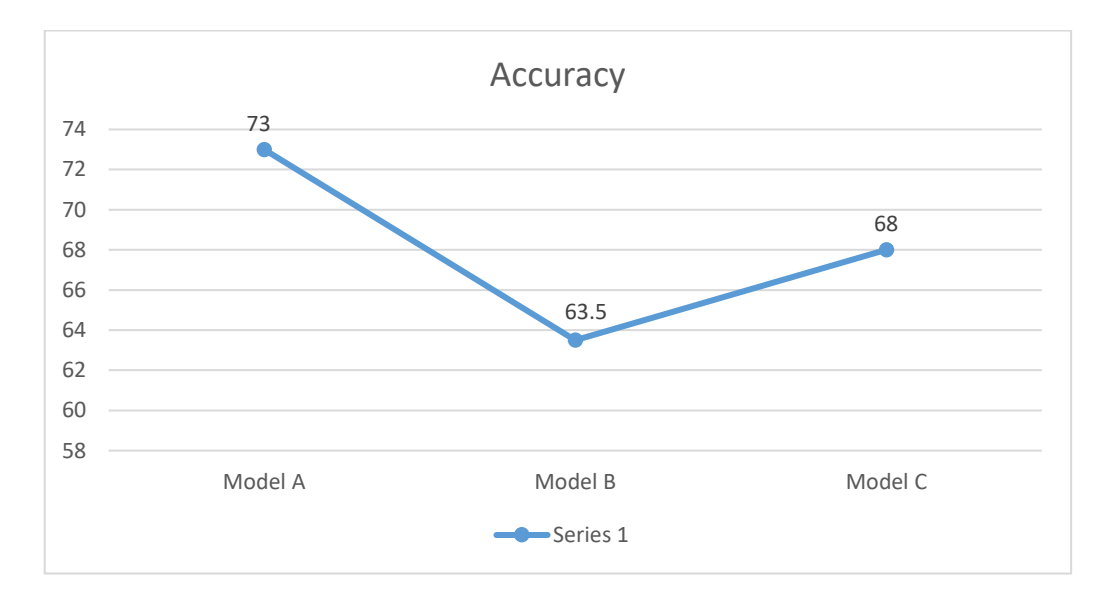

Gambar 4. 5 Perbandingan Nilai Akurasi setiap Model

Hasil uji coba dari model A menunjukkan nilai akurasi yang didapat sebesar 73%. Hasil uji coba dari model B menunjukkan nilai akurasi yang didapat sebesar 63.5%. Hasil uji coba dari model C menunjukkan nilai akurasi yang didapat sebesar 68%. Selanjutnya, akan dibahas perbandingan hasil pengujian akhir dari ketiga model. Perbandingan hasil tersebut dapat dilihat pada Gambar 4.6.

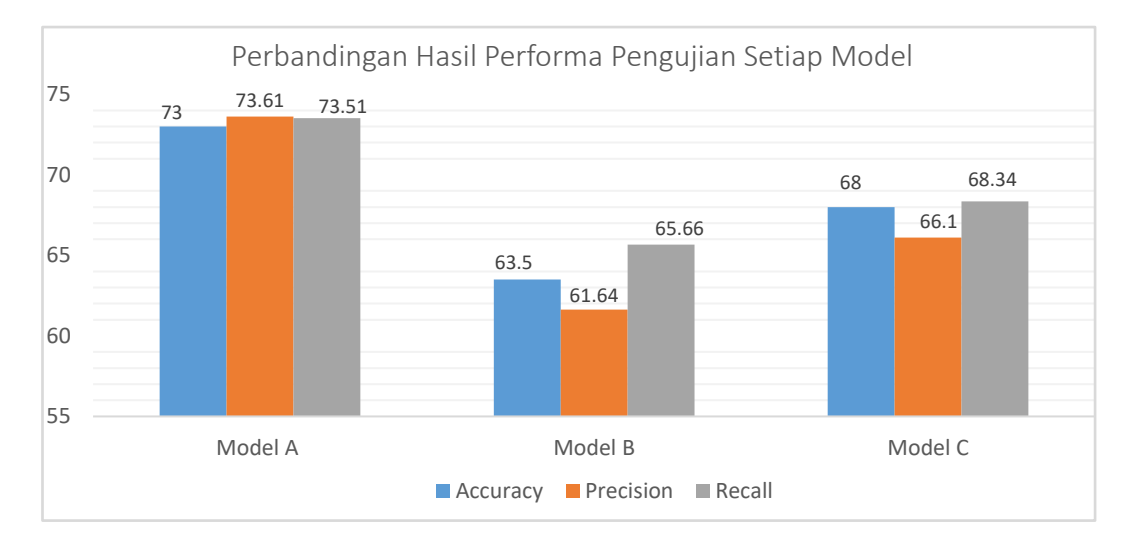

Gambar 4. 6 Diagram Perbandingan Performa Setiap Model

Hasil pengujian pada model A menunjukkan bahwa nilai akurasi yang diperoleh adalah 73%, *precision* sebesar 73.61%, dan *recall* sebesar 73.51%. Sementara itu, hasil pengujian pada model B menghasilkan nilai akurasi sebesar 63.5%, *precision* sebesar 61.64%, dan *recall* sebesar 65.66%. Selanjutnya, hasil pengujian pada model C menunjukkan nilai akurasi sebesar 68%, *precision* sebesar 66.1%, dan *recall* sebesar 68.34%. Berdasarkan perbandingan hasil performa pengujian setiap model pada Gambar 4.6 didapatkan bahwa uji coba yang dilakukan pada model A dengan menggunakan 1000 data dan rasio perbandingan data *training* dan data *testing* 90:10 menghasilkan nilai akurasi yang paling baik, yaitu dengan nilai *accuracy* sebesar 73%, *precision* 73.61%, dan *recall* 74.51%.

Peneliti juga telah melakukan pengujian dengan mengurangi jumlah data yang digunakan, jumlah data yang digunakan yaitu sebanyak 800 sampel. Pengurangan dataset ini dilakukan untuk melihat perbandingan nilai akurasi yang diperoleh, apakah dengan mengurangi jumlah data akan menghasilkan nilai akurasi yang lebih baik jika dibandingkan dengan hasil klasifikasi menggunakan 1000 sampel. Pada pengujian 800 sampel juga dilakukan uji coba dengan ketiga model, dari hasil uji coba dengan menggunakan ketiga model tersebut diperoleh nilai akurasi yang paling baik yaitu pada model B dengan rasio perbandingan data *training* dan data *testing* 80:20. Pada model B dengan menggunakan 800 sampel menunjukkan nilai akurasi yang diperoleh sebesar 53.57%, nilai *precision* sebesar 55.54%, dan nilai *recall* sebesar 54.34%.

Terdapat bebrapa kelompok klasifikasi berdasarkan rentang nilai, rentang nilai 90% - 100% digolongkan sebagai klasifikasi sangat baik, rentang nilai 80% -

90% digolongkan sebagai klasifikasi baik, rentang nilai 70% - 80% digolongkan sebagai klasifikasi cukup, rentang nilai 60% - 70% digolongkan sebagai klasifikasi kurang baik, dan rentang nilai 50% - 60% digolongkan sebagai klasifikasi gagal. (Gorunescu, 2011). Berdasarkan tingkatan nilai klasifikasi tersebut, hasil uji coba dengan 1000 sampel pada rasio perbandingan data *training* dan data *testing* 90:10 (model A) yang memiliki nilai akurasi sebesar 73% diklasifikasikan cukup, pada model B memiliki nilai akurasi sebesar 63.5% maka diklasifikasikan kurang baik, dan pada model C memiliki nilai akurasi sebesar 68% maka diklasifikasikan kurang baik juga. Sedangkan nilai akurasi dengan menggunakan *k-fold cross validation* paling tinggi pada parameter *k*= 3 yaitu sebesar 53%. Berdasarkan hasil nilai akurasi yang diperoleh, terdapat beberapa faktor yang bisa memperngaruhi perolehan nilai akurasi.

Pada hasil pengujian menggunakan *k-fold cross validation* diperoleh nilainilai akurasi yang tergolong gagal, hal tersebut bisa terjadi dikarenakan metode *kmeans* sangat bergantung pada inisialisasi titik *centroid*. Jika titik *centroid* awal yang dipilih secara random tidak mewakili dengan baik pola data yang sebenarnya, maka hasil klasifikasi dapat menjadi kurang akurat.

Hasil yang diperoleh dengan membandingkan perbedaan jumlah dataset yang digunakan untuk dilakukan uji coba ternyata tidak menunjukkan perbaikkan yang signifikan terhadap hasil akurasi yang diperoleh dari ketiga model menggunakan metode *k-means*. Hal ini dikarenakan *k-means* merupakan metode pengelompokan *unsupervised learning*, yang mana dalam pengelompokannya tidak memerlukan informasi label dari data. Tetapi dalam tugas klasifikasi kita memiliki

label yang diberikan dan ingin melatih model untuk mengidentifikasi kelas tertentu, oleh karena itu pada metode *k-means* tidak mempertimbangkan informasi label ini secara langsung, sehingga tidak menghasilkan model yang sesuai untuk tugas klasifikasi.

Faktor lainnya yang mempengaruhi performa pada klasifikasi menggunakan metode *k-means* adalah data yang terlalu kompleks. Ketika proses klasifikasi, jumlah variabel pada data sangat mempengaruhi hasil prediksi. Karena metode *k-means* hanya mempertimbangkan jarak antar titik, hal ini yang dapat menghasilkan klasifikasi yang salah jika terdapat banyak variabel dalam data.

Tujuan dari penelitian ini adalah untuk mengklasifikasikan penyakit kanker paru pada pasien yang memiliki faktor risiko, sehingga dengan adanya sistem ini dapat membantu pasien kanker paru untuk mengetahui status penyakitnya apakah tergolong rendah, sedang atau tinggi. Walaupun dari sistem yang sudah dibangun perlu adanya pengembangan atau perbaikan lagi supaya menghasilkan performa sistem yang lebih baik, sehingga sistem nantinya dapat menjadi lebih bermanfaat, seperti dapat mengurangi risiko kesalahan dalam pengambilan keputusan pada penanganan pasien yang menderita kanker paru.

Tidak semua orang selalu merasakan kesehatan tubuh yang optimal, terkadang beberapa orang menghadapi beberapa penyakit, baik yang menyerang organ luaar maupun organ dalam. Terkait dengan hal tersebut, Allah SWT tidak menginginkan hamba-Nya pasrah ketika sakit, namun Allah SWT meminta dan mewajibkan kita untuk berusaha sebaik mungkin agar sembuh dari penyakit yang kita alami. Seperti yang telah disampaikan oleh Nabi Muhammad SAW kepada para sahabat dan umatnya, disarankan untuk mencari pengobatan ketika mengalami sakit, karena setiap penyakit dapat ditemukan obatnya, seperti dalam hadist Rasulullah SAW :

ْ َم ِِن ع ََ َْب ٍب أَخ ْ ه َ و ُ ْن ا اب َ َّدث َن َ الُوا ح َ ى ق َ يس عِ ُ ْن ب ُ ْْحَد أَ َ ِر و ِ اه و الطَّ ُ أَب َ ٍف و و ُ ر ْ ع َ م ُ ْن وُن ب ُ ار َ ا ه َ َّدث َن َ ح ر ْ َن ِث ع اِر َ ا ْحل ُ ْن اب َ و ُ ه َ و و لَّى َ ص ا ََّّللِ ولِ ُ س َ ر ْ َن ٍِر ع اب َ ْ ج َن ِ ع ْ َري زب أَِِب الُّ ْ َن ع ٍ يد ِ ع َ ِن س ْ ب ِ ه ِ ّ ب َ ر ِ د ْ ب َ ع ُ أَنَّه َ لَّم َ س َ و ِ ه ْ َي ل َ ع ُ ا ََّّلل َ ِصيب ذَا أُ ِ ِ َ ف اء َ و َ د ٍ اء َ ِ د ّ ُكل ِ اَل ل َ ق لَّ َ ج َ َّز و َ ع ا ََّّللِ ْذنِ ِِبِ أَ َ ر َ ب ِ ال َّداء ُ اء َ و َ د

*"Telah menceritakan kepada kami Harun bin Ma'ruf dan Abu Ath Thahir serta Ahmad bin 'Isa mereka berkata; Telah menceritakan kepada kami Ibnu Wahb; Telah mengabarkan kepadaku 'Amru, yaitu Ibnu al-Harits dari 'Abdu Rabbih bin Sa'id dari Abu Az Zubair dari Jabir dari Rasulullah shallallahu 'alaihi wasallam, beliau bersabda: "Setiap penyakit ada obatnya. Apabila ditemukan obat yang tepat untuk suatu penyakit, akan sembuhlah penyakit itu dengan izin Allah 'azza wajalla."* (HR Muslim).

Ibnu Qayyim dalam sebuah kitabnya menyampaikan bahwa pada kalimat "Setiap penyakit ada obatnya" bersifat secara umum. Allah menciptapkan obatobatan untuk menyembuhkan berbagai penyakit. Hadits tersebut mengisyaratkan perintah untuk berobat. Menurut Ibnu Qayyim, berobat sama sekali tidak bertentangan dengan tawakkal.

Terkait dengan tujuan sistem ini, yaitu melakukan klasifikasi atau pengelompokan berdasarakan perhitungan dan aturan yang ditentukan, dalam Islam segala sesuatu yang Allah ciptakan juga memiliki aturan yang pasti dan ukuran yang ditetapkan. Hal ini sejalan dengan firman Allah *subhanahu wa ta'ala* dalam surah Al-Qamar ayat 49 :

> نَّا كُلَّ شَيْءٍ خَلَقْنَٰهُ بِقَدَرٍ ٔ<br>ا ِ ب ن<br>ا ن .<br>م َ ِ<br>ء ْ ِ إ

"*Sesungguhnya Kami mencipatakan segala sesuatu dengan qadar (ukuran,* 

*aturan)*" (Q.S. Al-Qamar : 49)

Dalam Al-Qur'an mengajarkan tentang pentingnya mengenal dan memahami sifat-sifat ciptaan Allah SWT serta memperhatikan tujuan di balik penciptaan tersebut. Dalam konteks pengklasifikasian penyakit, ini dapat berarti mengelompokkakan entitas berdasarkan sifat atau karakteristik tertentu yang mempengaruhi tingkat keparahan penyakit yang diderita. Pada penelitian ini mengelompokkan pasien kanker paru berdasarkan faktor risiko, contohnya apabila beberapa faktor risiko yang dimilikinya tergolong pada level tinggi maka ia akan dikelompokkan ke dalan level *high* (riwayat pasien kanker paru berstatus tinggi).

Menurut tafsir Ibnu Katsir, ayat 49 dari surah Al-Qamar yang telah dijelaskan sebelumnya juga memiliki makna yang sejalan dengan apa yang Allah *subhanahu wa ta'ala* sampaikan dalam ayat 2 dari surah Al-Furqan :

> ا ً وَخَلَقَ كُلَّ شَيْءٍ فَقَدَّرَهُۥ تَقْدِيرًا ِ َ َ <sup>ا</sup>  $\overline{\phantom{0}}$ َ </sub>:

*"Dan Dia menciptakan segala sesuatu, dan Dia menetapkan ukuran-ukurannya dengan serapi-rapinya."* (Q.S. Al-Furqan : 2)

Dalam konteks klasifikasi, ayat tersebut dapat dicerminkan dengan pentingnya mengelompokkan entitas berdasarkan kriteria yang jelas dan teratur. Terdapat juga firman Allah *subhanahu wa ta'ala* dalam surah Al-A'la ayat 1-3 :

> سَبِّحِ ٱسْمَ رَبِّكَ ٱلْأَعْلَى . الَّذِي خَلَقَ فَسَوَّىٰ . وَالَّذِي قَدَّرَ فَهَدَىٰ َ .<br>ن ق<br>ف ِ َ  $\ddot{\phantom{0}}$ َ َ ِ ا<br>أ ڹ ب َ ا ْ ِ ب  $\ddot{\phantom{0}}$

*"Sucikanlah nama Tuhanmu Yang Maha Tinggi, yang menciptakan dan yang menyempurnakan (penciptaan-Nya) dan yang menentukan kadar (masing-masing) dan memberi petunjuk."* (Q.S. Al-A'la: 1-3)

Berdasarkan ketiga ayat diatas, diketahui bahwa Allah *subhanahu wa ta'ala*  telah menentukan ukuran bagi setiap makhluk-Nya dan memberikan petunjuk kepada makhluk-Nya yang lain. Dengan mengintegrasikan prinsip-prinsip Islam seperti ayat-ayat tersebut, bahwa semua ada ukurannya, dalam pelaksanaan klasifikasi kita dapat memastikan bahwa penelitian ini mengikuti prinsip-prinsip yang dengan sesuai dengan nilai-nilai Islam.

#### **BAB V**

## **KESIMPULAN DAN SARAN**

#### **5.1 Kesimpulan**

Setelah pengujian terhadap pengklasifikasian dataset pasien kanker paru menggunakan metode *k-means* telah dilakukan maka dapat disimpulkan bahwa pengujian menggunakan 1000 sampel pada uji coba model A dengan rasio perbandingan data *training* dan data *testing* yaitu 90:10 menghasilkan nilai akurasi yang paling baik, yaitu didapatkan nilai *accuracy* sebesar 73%, *precision* sebesar 73.61%, dan *recall* sebesar 73.51%. Sedangkan nilai akurasi dengan menggunakan *k-fold cross validation* paling tinggi pada parameter *k*= 3 yaitu sebesar 53%.

Faktor yang mempengaruhi performa pada klasifikasi penyakit kanker paru menggunakan metode *k-means* adalah data yang terlalu kompleks. Metode *k-means* cenderung menghasilkan klasifikasi yang kurang baik pada data yang sangat kompleks, terutama apabila terdapat banyak variabel atau atribut dalam data. Karena metode *k-means* hanya mempertimbangkan jarak antar titik, hal ini yang dapat menghasilkan klasifikasi yang salah jika terdapat banyak variabel dalam data. Selain itu, pada hasil pengujian menggunakan *k-fold cross validation* menunjukkan nilai-nilai akurasi yang tergolong gagal, hal tersebut bisa terjadi dikarenakan metode *k-means*sangat bergantung pada inisialisasi titik *centroid*. Jika titik *centroid* awal yang dipilih secara random tidak mewakili dengan baik pola data yang sebenarnya, maka hasil klasifikasi dapat menjadi kurang akurat.

## **5.2 Saran**

Berdasarkan hasil pengujian terhadap pengklasifikasian data pasien kanker paru menggunakan metode *K-Means*, penulis mengakui adanya kekurangan dan kelemahan dalam penelitian ini dan menyadari perlunya pengembangan lebih lanjut guna mencapai hasil yang lebih akurat. Berikut adalah beberapa saran dari penulis untuk penelitian selanjutnya :

- 1. Supaya menghasilkan nilai akurasi yang lebih optimal maka dapat dilakukan uji coba dengan mereduksi varibael.
- 2. Akan lebih baik jika metode yang digunakan merupakan metode *supervised learning*, yang mana metode tersebut biasa digunakan dalam mengklasifikasikan data atau memprediksi hasil secara akurat. Beberapa contoh metode supervised learning yang dapat digunakan yaitu metode *K-Nearest Neighbor*, *Support Vector Machine*, *Naive Bayes*, dan *Neural Networks*.

#### **DAFTAR PUSTAKA**

- Abrianto, P. M. C. (2018). Penerapan Metode K-Means Clustering Untuk Pengelompokkan Pasien Penyakit Liver. *JATI (Jurnal Mahasiswa Teknik Informatika)*, *2*(2), 247–255.
- Ali, A. (2019). Klasterisasi Data Rekam Medis Pasien Menggunakan Metode K-Means Clustering di Rumah Sakit Anwar Medika Balong Bendo Sidoarjo. *MATRIK : Jurnal Manajemen, Teknik Informatika Dan Rekayasa Komputer*, *19*(1), 186–195. https://doi.org/10.30812/matrik.v19i1.529
- Aliyah, N., Pranggono, E., & Andriyoko, B. (2016). Kanker Paru: Sebuah Kajian Singkat. *Indonesian Journal Chest And Emergency Medicine*, *4*(1), 28–32.
- Amalita, N., & Dewi, M. P. (2021). Faktor-Faktor Risiko yang Mempengaruhi Kanker Paru-Paru dengan Menggunakan Analisis Regresi Logistik. *UNPjoMath*, *4*(1), 38–42.
- Arifin, T., & Syalwah, S. (2020). Prediksi Keberhasilan Immunotherapy Pada Penyakit Kutil Dengan Menggunakan Algoritma Naïve Bayes. *Jurnal Responsif : Riset Sains Dan Informatika*, *2*(1), 38–43. https://doi.org/10.51977/jti.v2i1.177
- Atthalla, I. N., Jovandy, A., & Habibie, H. (2018). Klasifikasi Penyakit Kanker Payudara Menggunakan Metode K Nearest Neighbor. *Prosiding Annual Research Seminar*, *4*(1), 148–151.
- Barta, J. A., Powell, C. A., & Wisnivesky, J. P. (2019). Global epidemiology of lung cancer. *Annals of Global Health*, *85*(1), 1–16. https://doi.org/10.5334/aogh.2419
- Bashit, N., Prasetyo, Y., & Suprayogi, A. (2019). Klasifikasi Berbasis Objek untuk Pemetaan Penggunaan Lahan menggunakan Citra SPOT 5 di Kecamatan Ngaglik. *Teknik*, *40*(2), 122. https://doi.org/10.14710/teknik.v39i3.23050
- Buana, I., & Harahap, D. A. (2022). Asbestos, Radon Dan Polusi Udara Sebagai Faktor Resiko Kanker Paru Pada Perempuan Bukan Perokok. *AVERROUS: Jurnal Kedokteran Dan Kesehatan Malikussaleh*, *8*(1), 1. https://doi.org/10.29103/averrous.v8i1.7088
- Dinata, R. K., Safwandi, S., Hasdyna, N., & Azizah, N. (2020). Analisis K-Means Clustering pada Data Sepeda Motor. *INFORMAL: Informatics Journal*, *5*(1), 10. https://doi.org/10.19184/isj.v5i1.17071
- Febriani, A., & Furqon, A. (2020). Metastasis Kanker Paru. *Jurnal Respirasi*, *4*(3), 94. https://doi.org/10.20473/jr.v4-i.3.2018.94-101

Gorunescu, F. (2011). *Data Mining (Concepts, Models and Techniques)*. Springer

Singapore.

Heydarian, M., & Doyle, T. E. (2022). *MLCM : Multi-Label Confusion Matrix*. 19083–19095.

Irma Devi Lestari. (2016). 196927-ID-klasifikasi-online-dan-google. *Iqra'*, 83–94.

- Li, X. X., Li, B., Tian, L. F., & Zhang, L. (2018). Automatic benign and malignant classification of pulmonary nodules in thoracic computed tomography based on RF algorithm. *IET Image Processing*, *12*(7), 1253–1264. https://doi.org/10.1049/iet-ipr.2016.1014
- Metisen, B. M., & Sari, H. L. (2015). Analisis clustering menggunakan metode K-Means dalam pengelompokkan penjualan produk pada Swalayan Fadhila. *Jurnal Media Infotama*, *11*(2), 110–118.
- Pangribowo, S. (2019). Beban Kanker di Indonesia. *Pusat Data Dan Informasi Kesehatan Kementerian Kesehatan RI*, 1–16.
- Prabowo, Y., Studi, P., Informatika, T., Informasi, F. T., Luhur, U. B., Studi, P., Komputer, S., Informasi, F. T., & Luhur, U. B. (2022). *Diagnosis Kanker Paru-Paru dengan Sistem Fuzzy*. *10*(1), 19–28. https://doi.org/10.32832/kreatif.v10i1.6317
- Prasetio, R. T., & Susanti, S. (2019). Prediksi Harapan Hidup Pasien Kanker Paru Pasca Operasi Bedah Toraks Menggunakan Boosted k-Nearest Neighbor. *Jurnal Responsif*, *1*(1), 64–69. http://ejurnal.univbsi.id/index.php/jti
- Pribadi, W. W., Yunus, A., & Sartika Wiguna, A. (2022). Perbandingan Metode K-Means Euclidean Distance Dan Manhattan Distance Pada Penentuan Zonasi Covid-19 Di Kabupaten Malang. *Jurnal Mahasiswa Teknik Informatika)*, *6*(2), 493–500.
- Purnamaningsih, C., Saptono, R., & Aziz, A. (2016). Pemanfaatan Metode K-Means Clustering dalam Penentuan Penjurusan Siswa SMA. *Jurnal Teknologi & Informasi ITSmart*, *3*(1), 27. https://doi.org/10.20961/its.v3i1.644
- Ridwan, A. (2020). Penerapan Algoritma Naïve Bayes Untuk Klasifikasi Penyakit Diabetes Mellitus. *Jurnal SISKOM-KB (Sistem Komputer Dan Kecerdasan Buatan)*, *4*(1), 15–21. https://doi.org/10.47970/siskom-kb.v4i1.169
- Risnawati, R., Pradjoko, I., & Wati, F. F. (2020). Nutrisi pada Penderita Kanker Paru. *Jurnal Respirasi*, *5*(3), 91. https://doi.org/10.20473/jr.v5-i.3.2019.91- 100
- Salam, A., Adiatma, D., & Zeniarja, J. (2020). Implementasi Algoritma K-Means Dalam Pengklasteran untuk Rekomendasi Penerima Beasiswa PPA di UDINUS. *JOINS (Journal of Information System)*, *5*(1), 62–68. https://doi.org/10.33633/joins.v5i1.3350
- Silitonga, parasian D., & Morina, irene sri. (2017). Klusterisasi Pola Penyebaran

Penyakit Pasien Berdasarkan Usia Pasien Dengan Menggunakan K-Means Clustering. *Jurnal TIMES*, *VI*(Vol 6, No 2 (2017)), 22–25. http://ejournal.stmik-time.ac.id/index.php/jurnalTIMES/article/view/584

- Subrata, G. (2019). Klasifikasi Bahan Pustaka. *Pustakawan Perpustakaan*, *Ddc*, 1– 13.
- Toloza, E. M., Harpole, L., Detterbeck, F., & McCrory, D. C. (2003). Invasive staging of non-small cell lung cancer: A review of the current evidence. *Chest*, *123*(1 SUPPL.), 157S-166S. https://doi.org/10.1378/chest.123.1
- Yudi Agusta. (2007). K-Means Penerapan, Permasalahan dan Metode Terkait. *Jurnal Sistem Dan Informatika*, *3*(Februari), 47–60.

**LAMPIRAN**

# **LAMPIRAN**

# Lampiran I Hasil Pengujian Model

Model A (90:10)

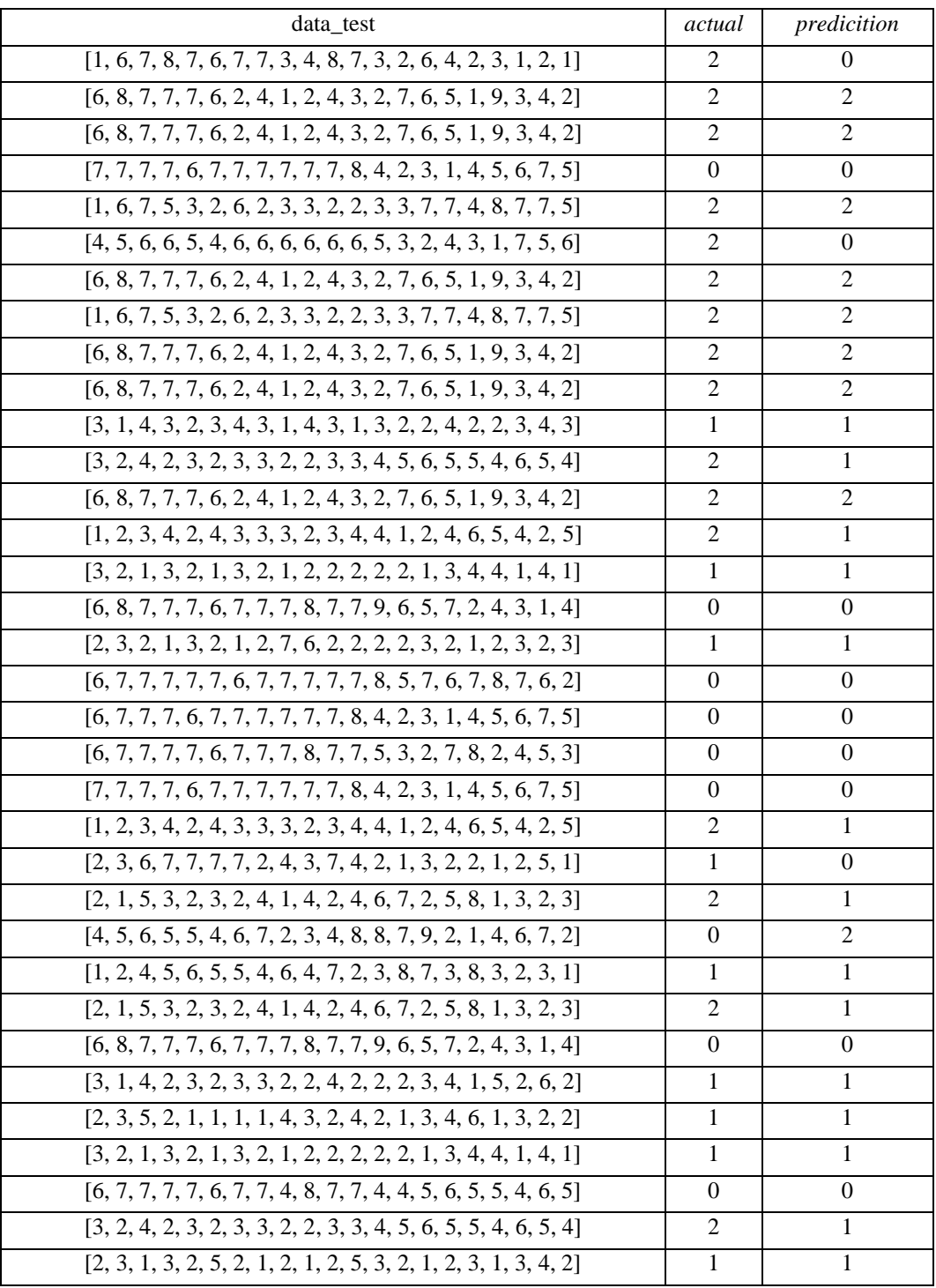

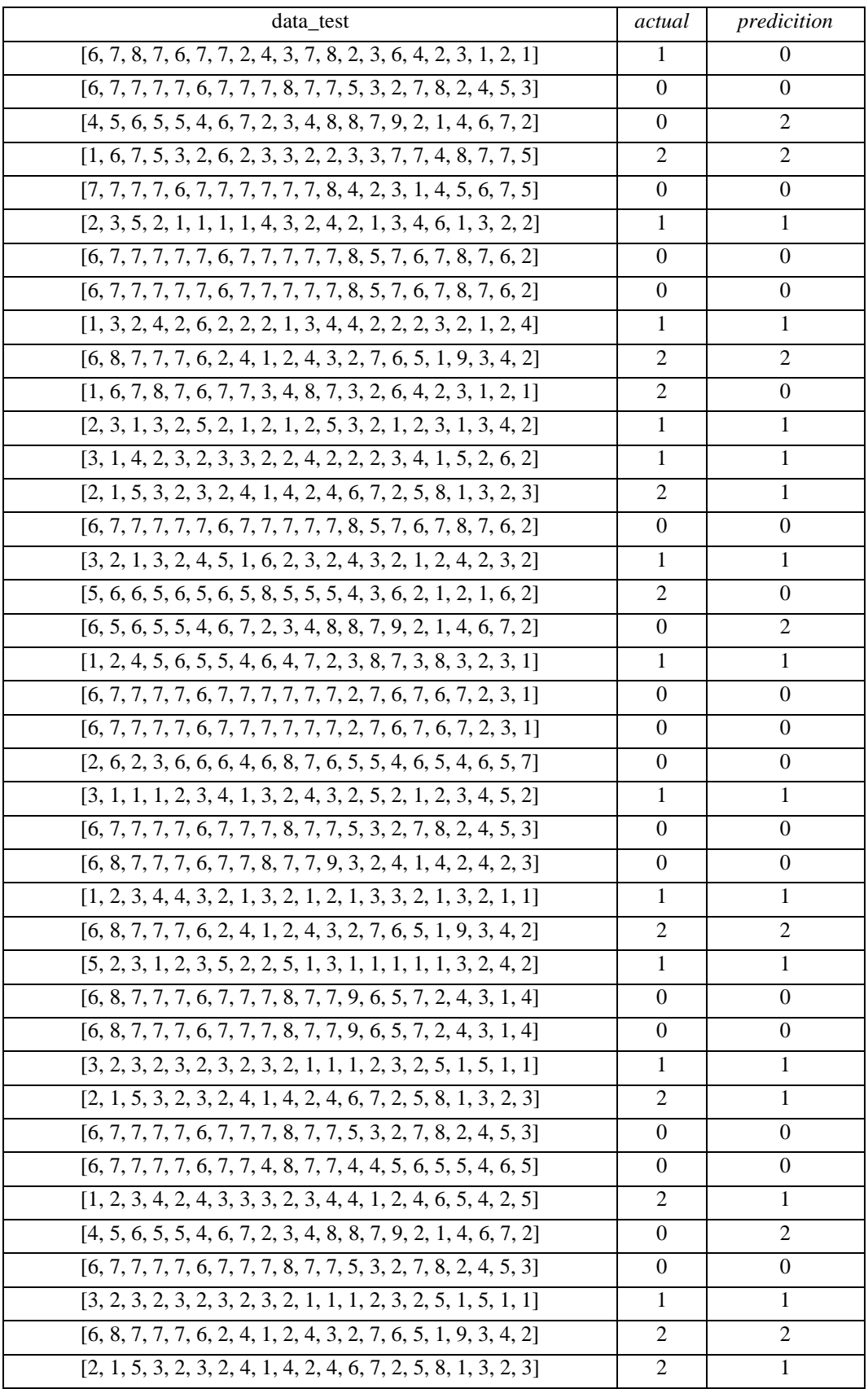

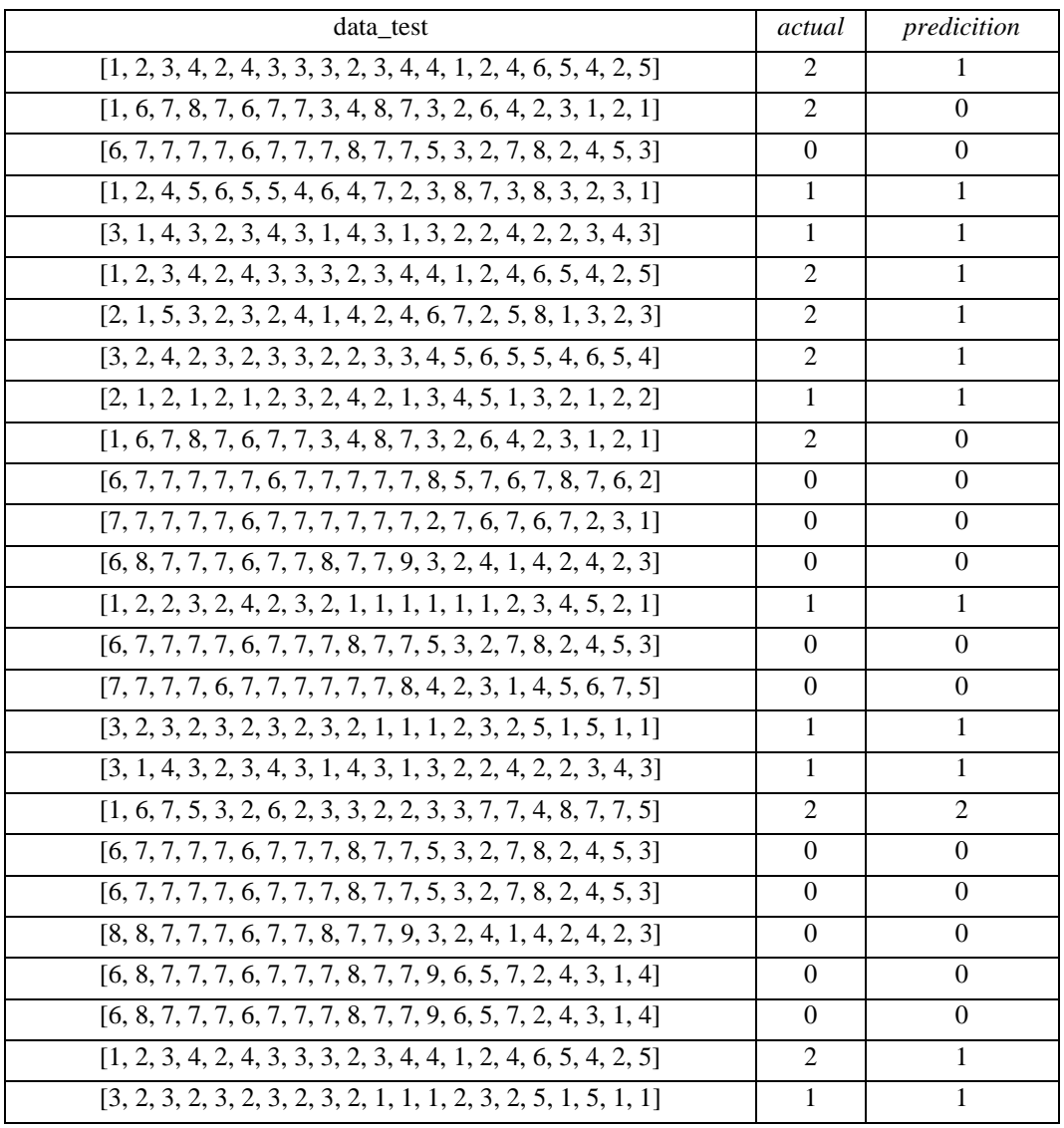

## Model B (80:20)

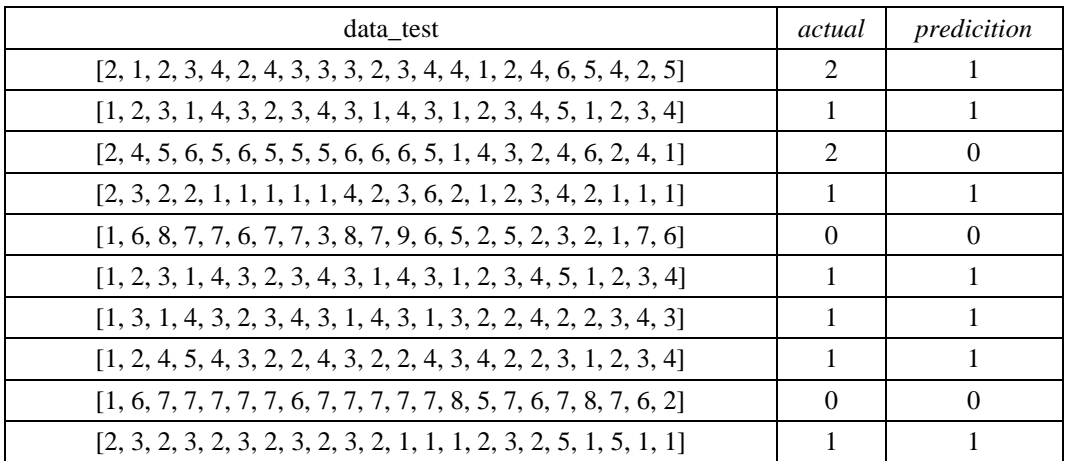

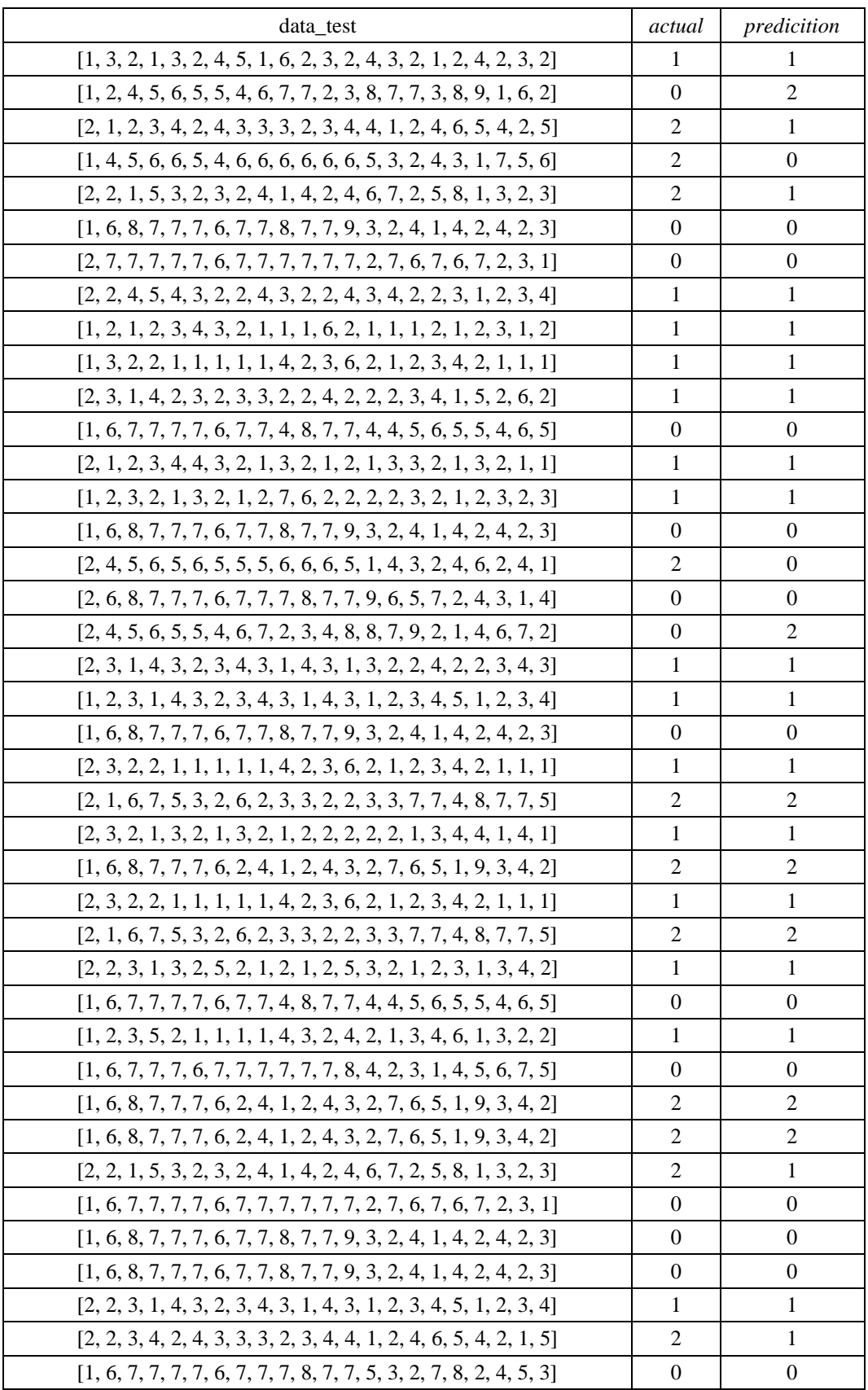

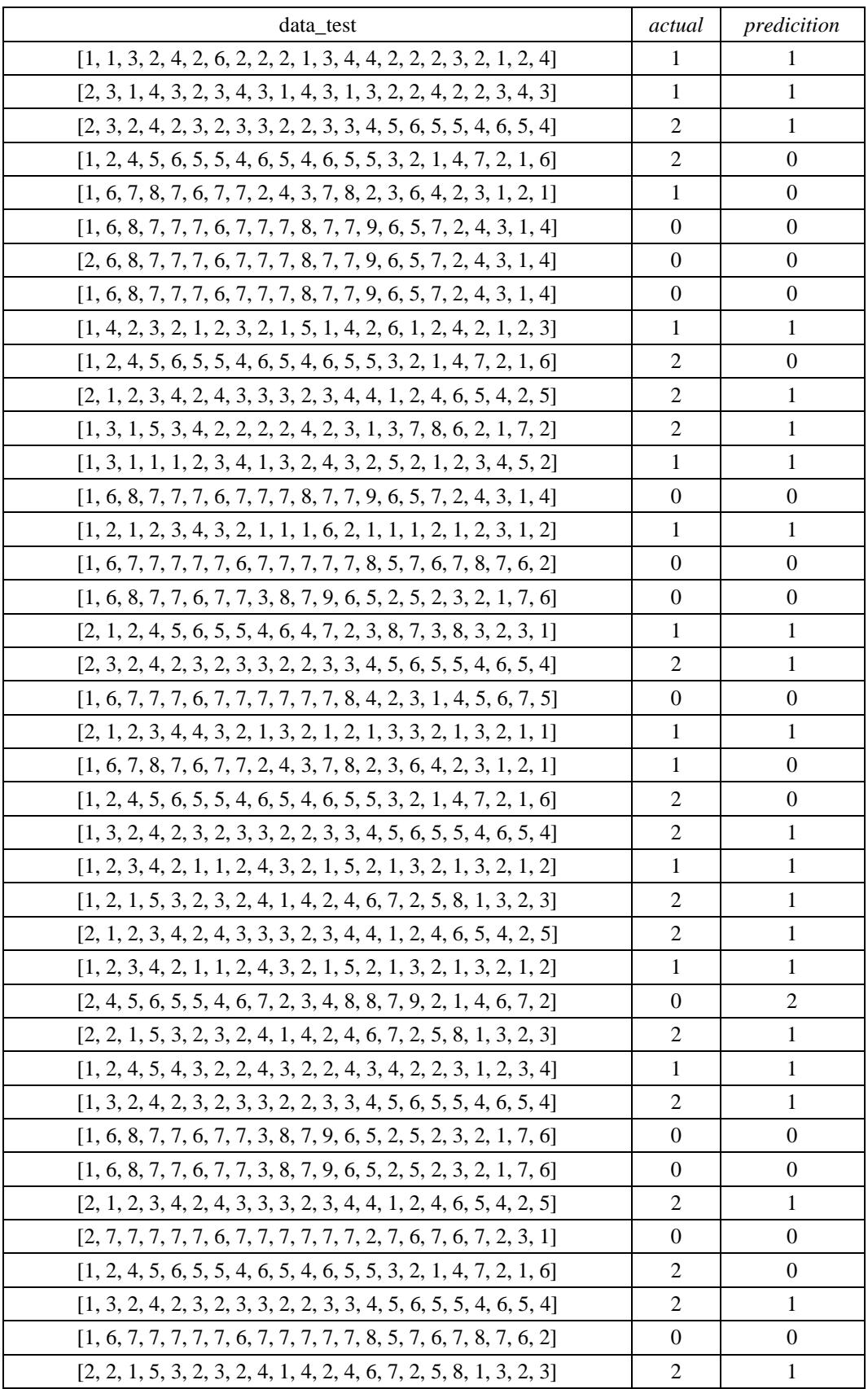

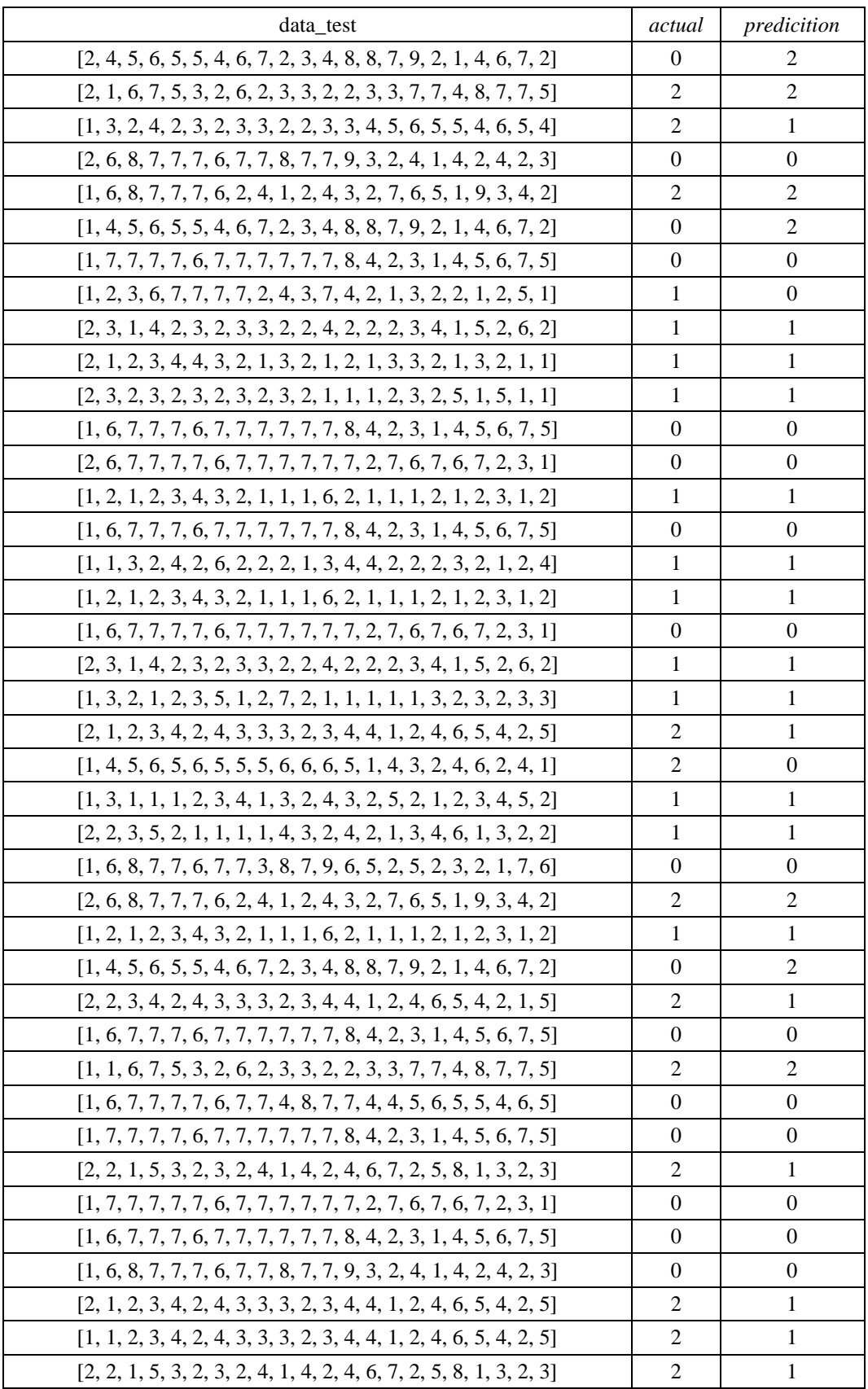
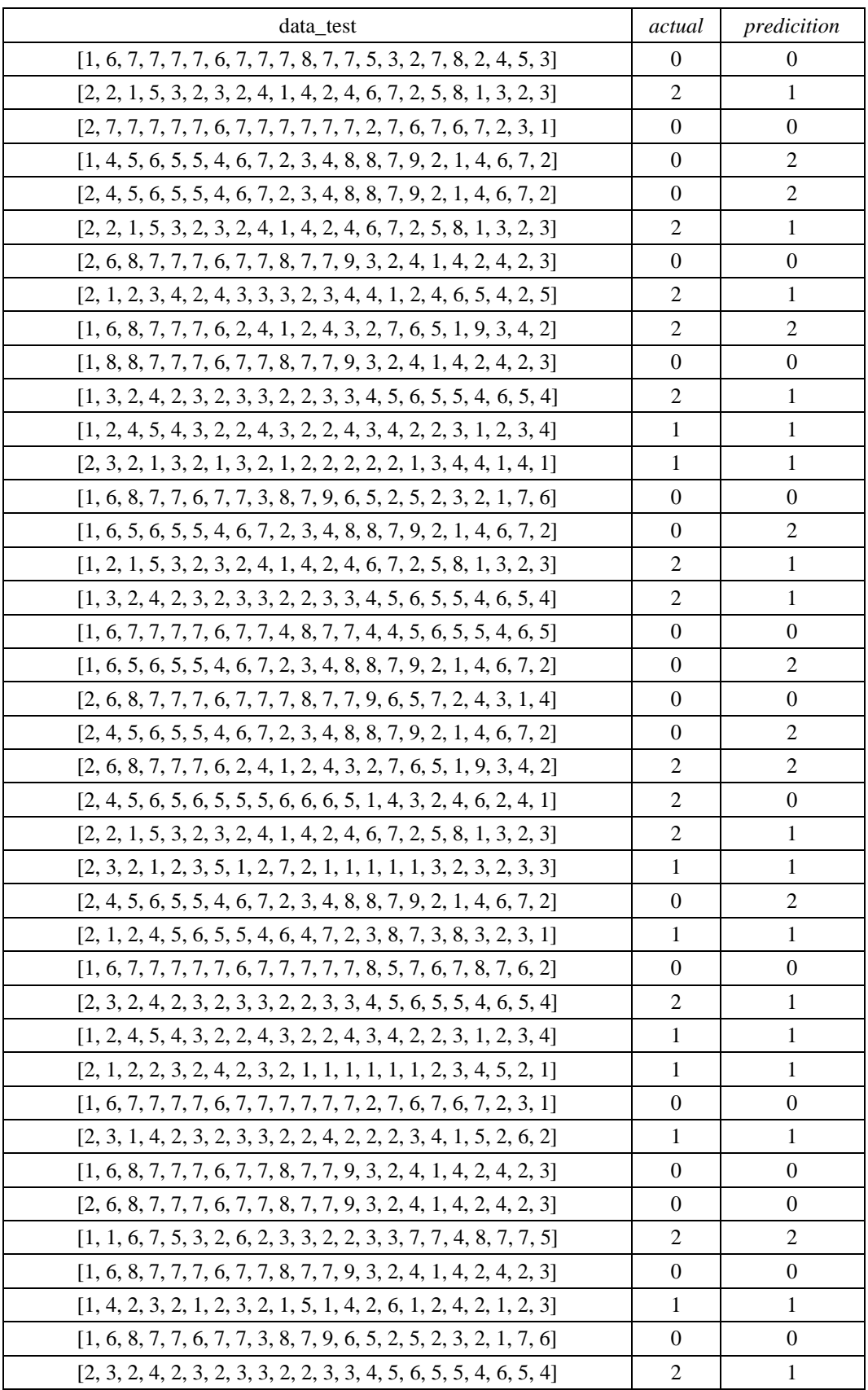

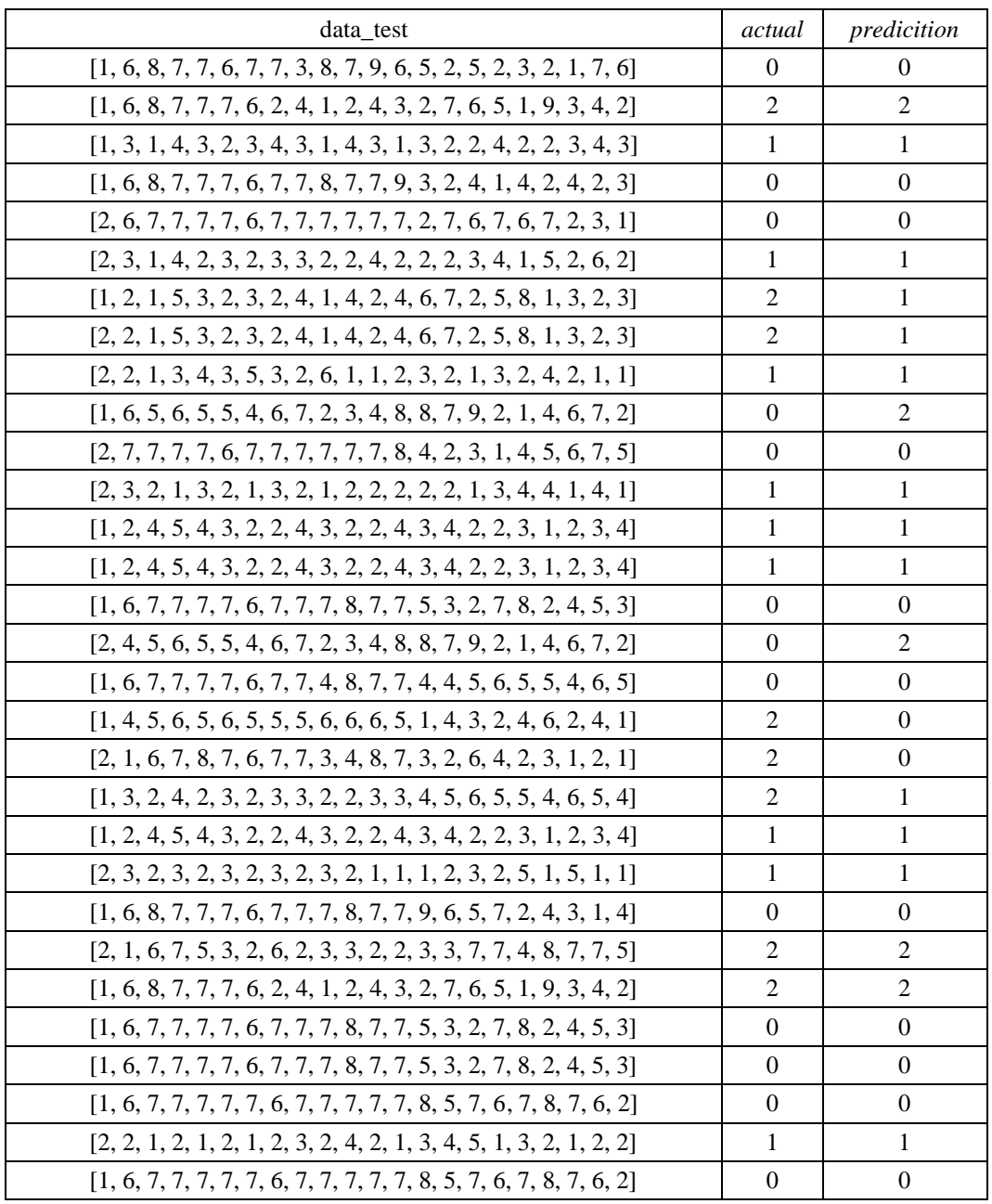

## Model C (70:30)

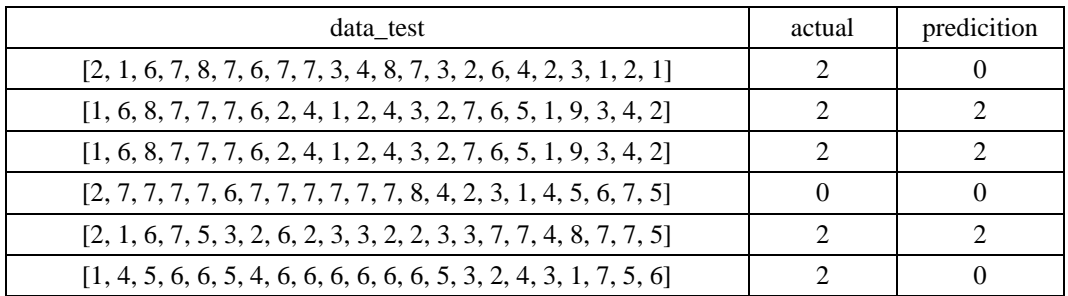

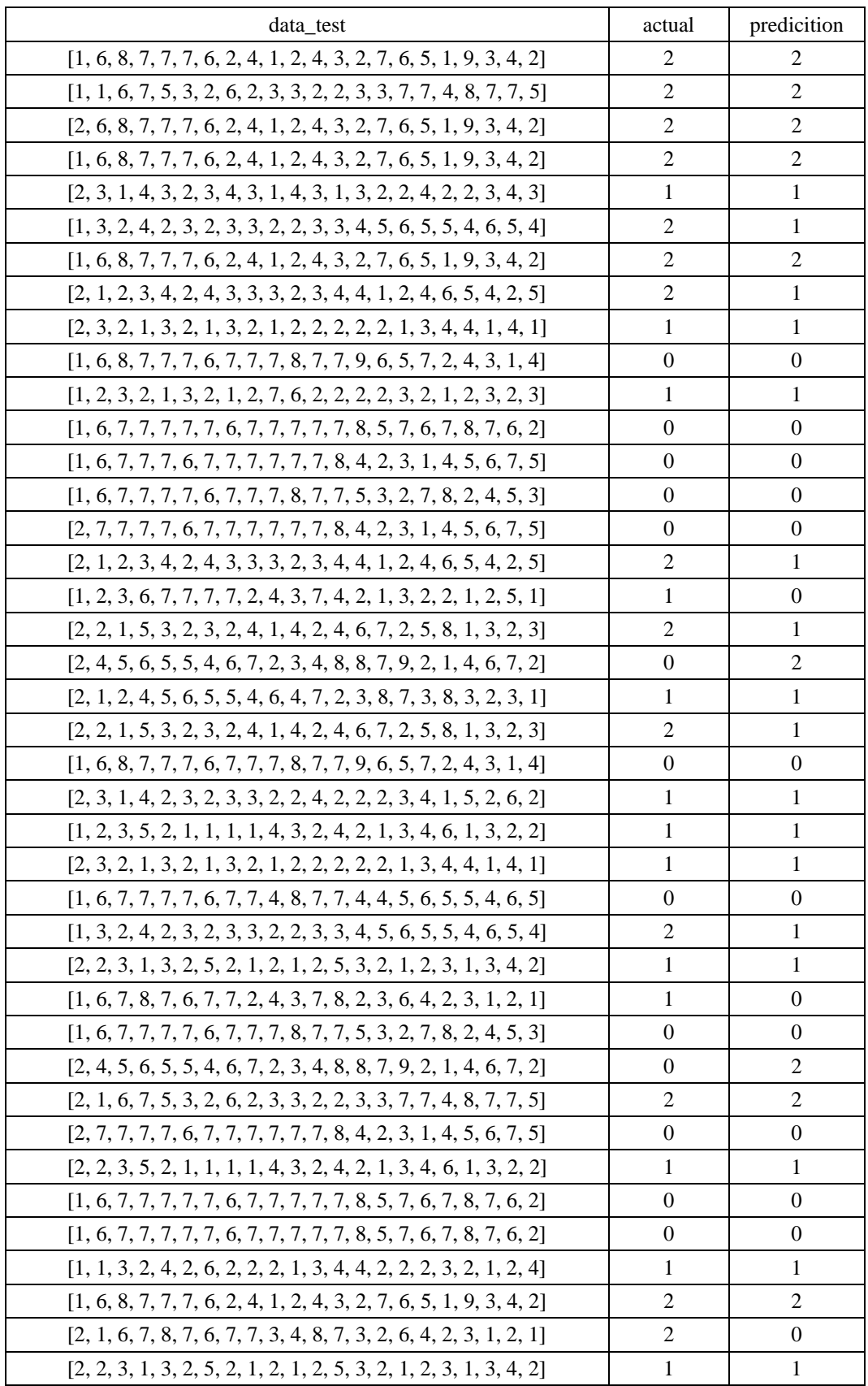

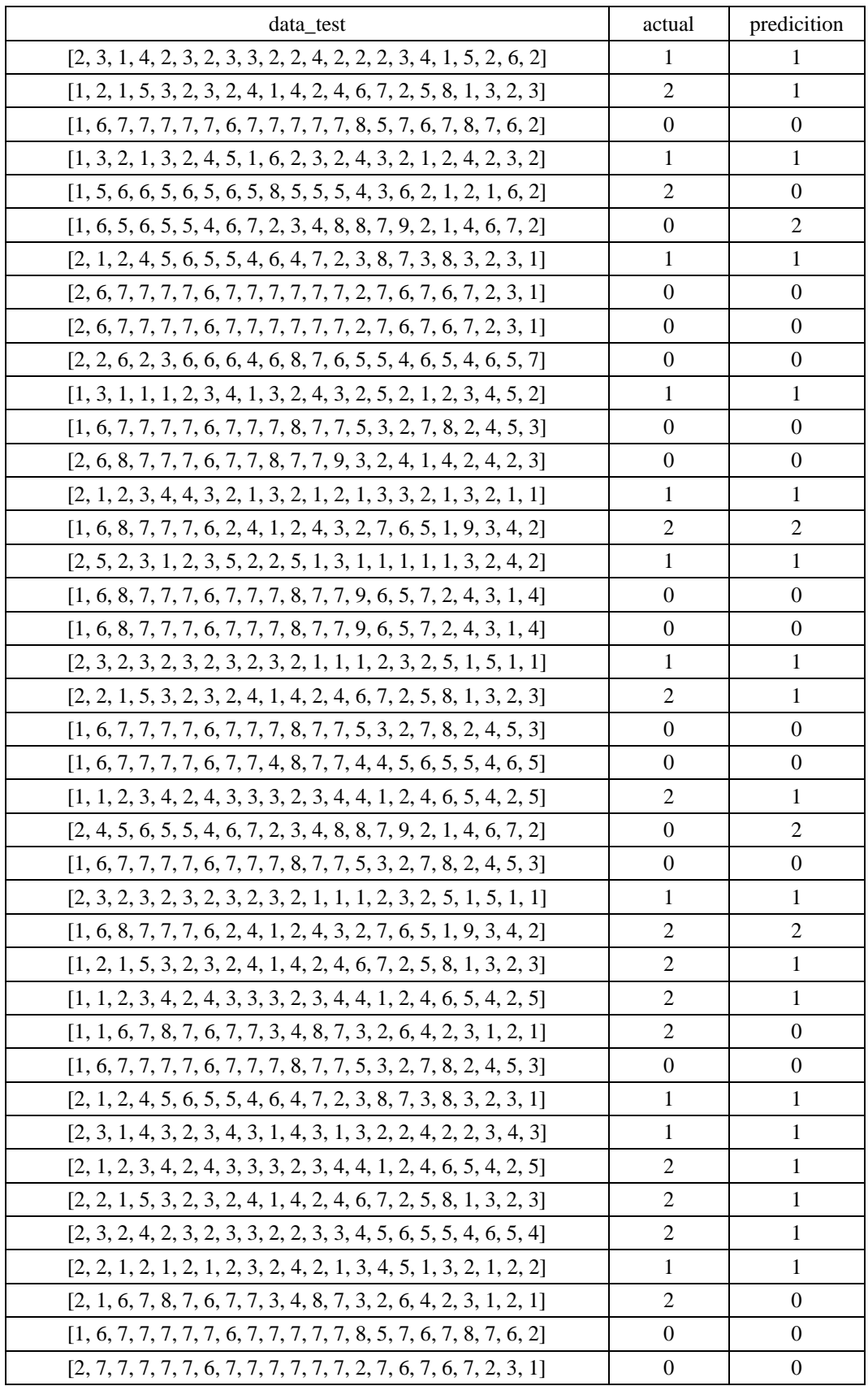

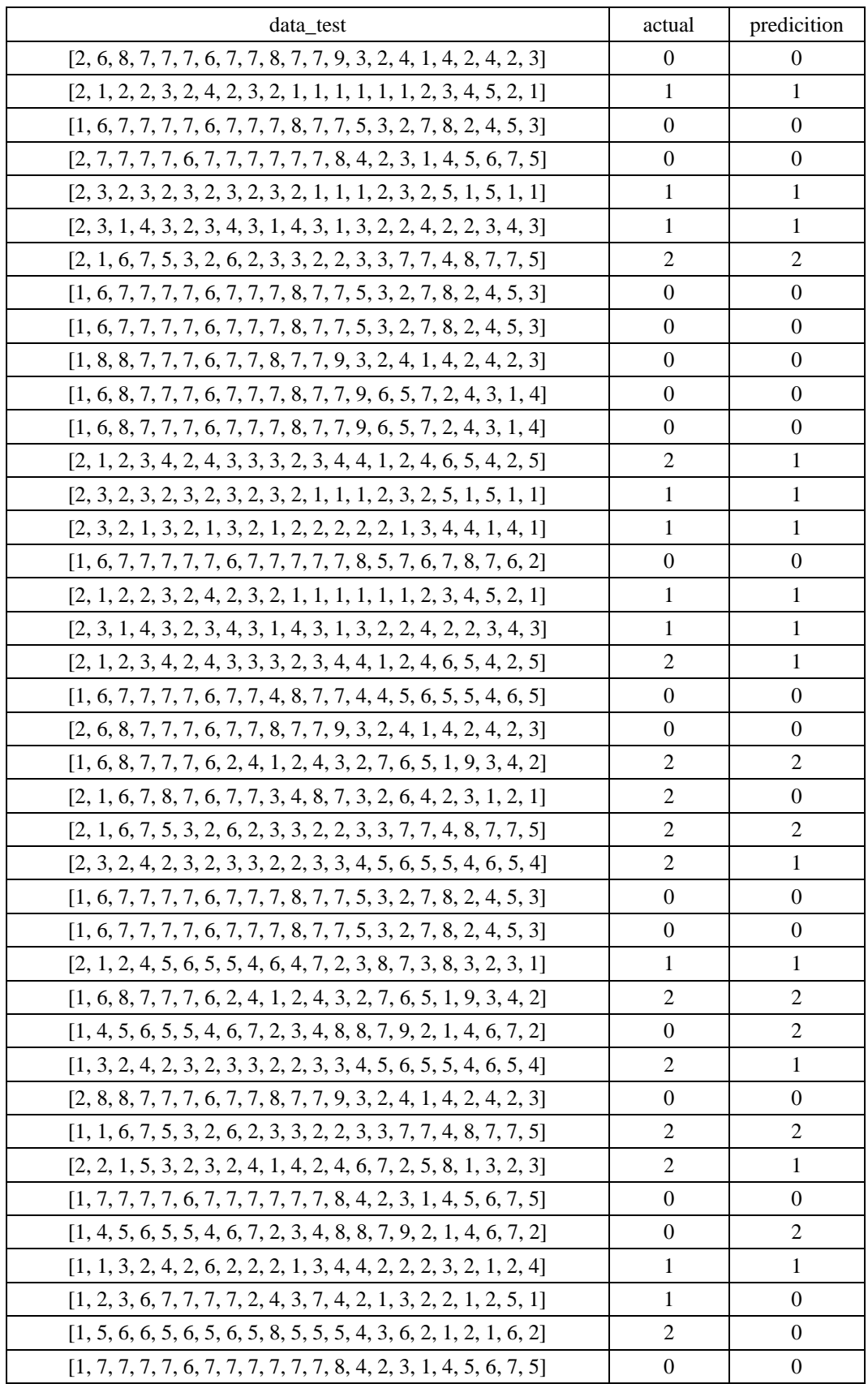

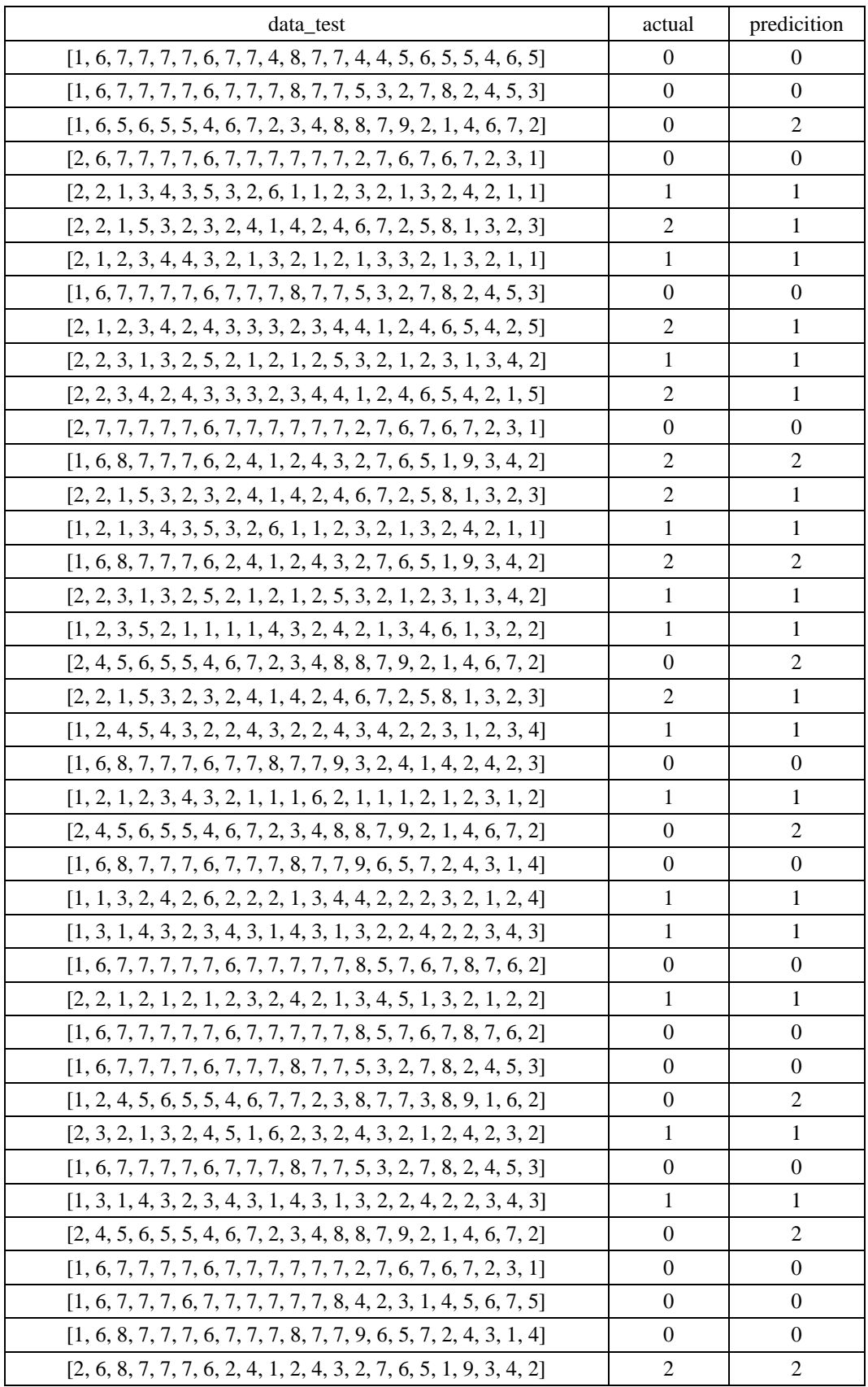

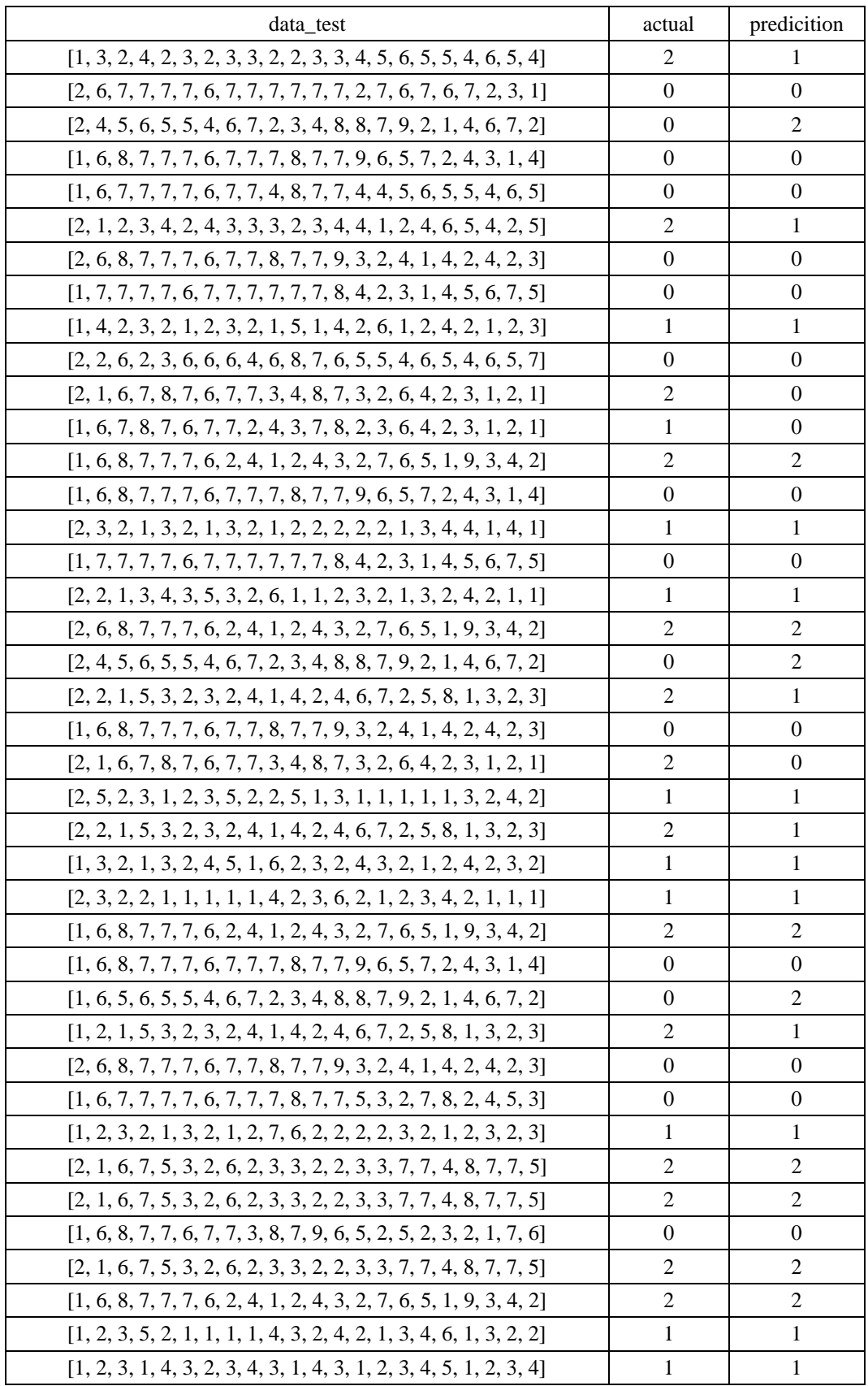

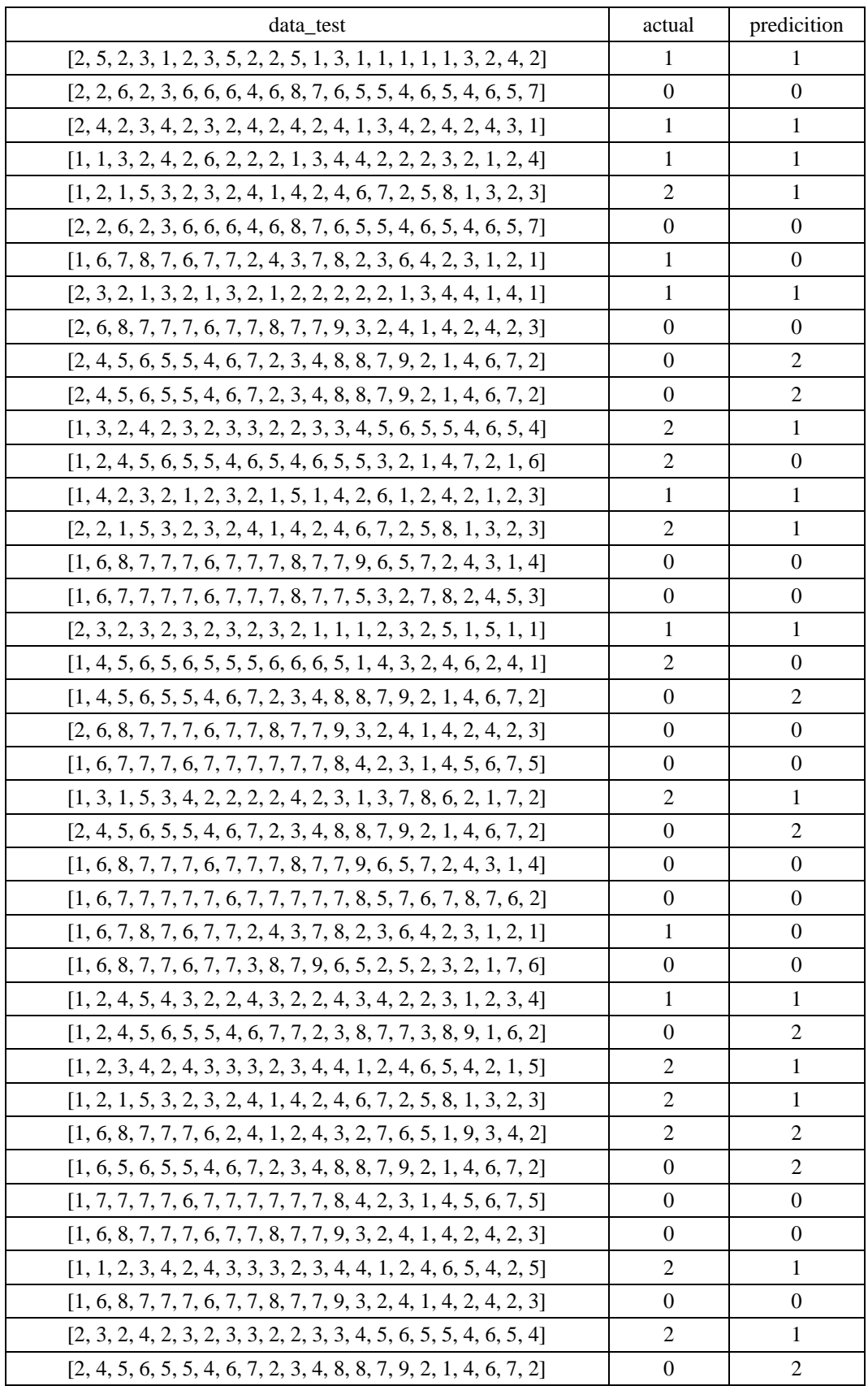

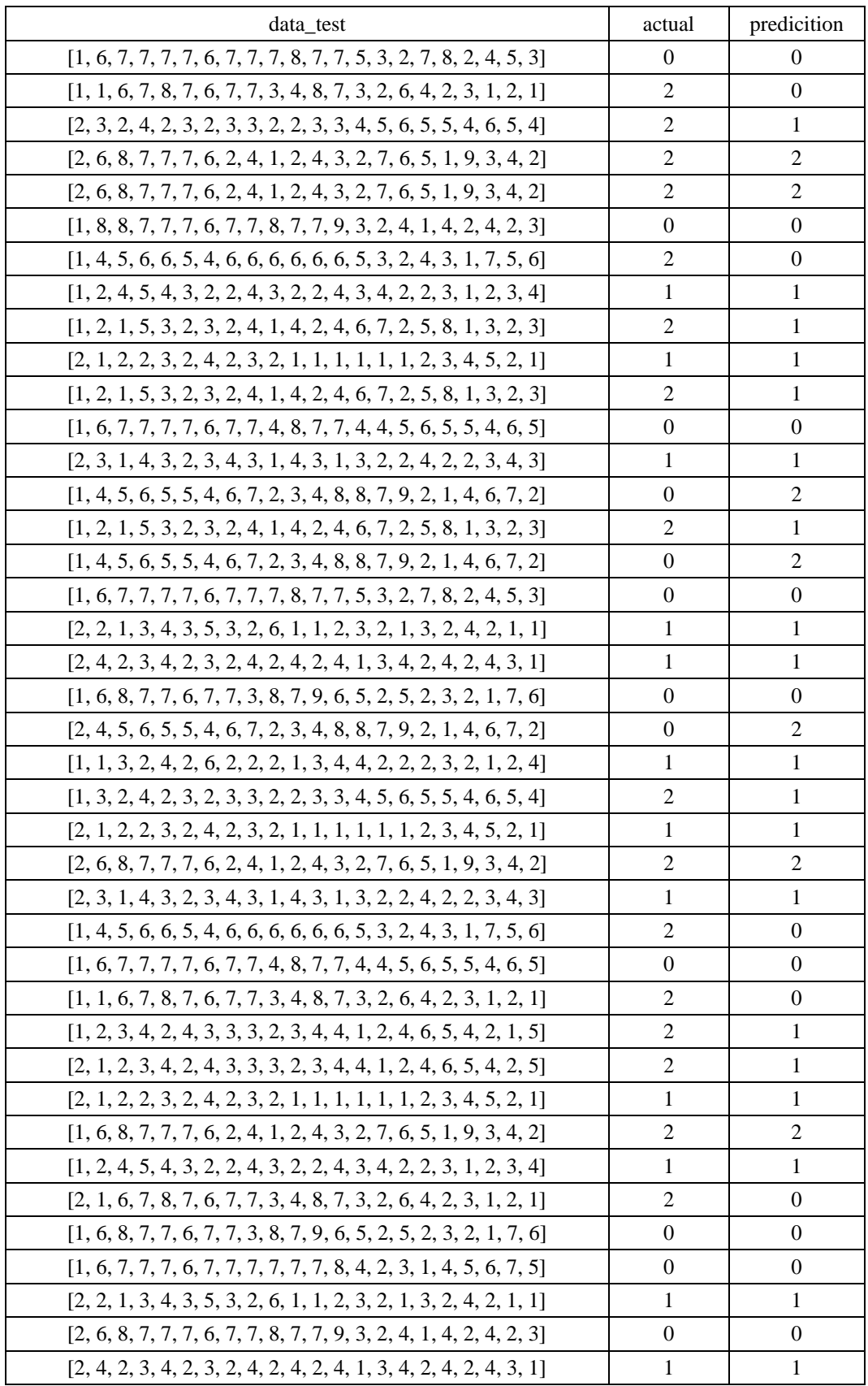

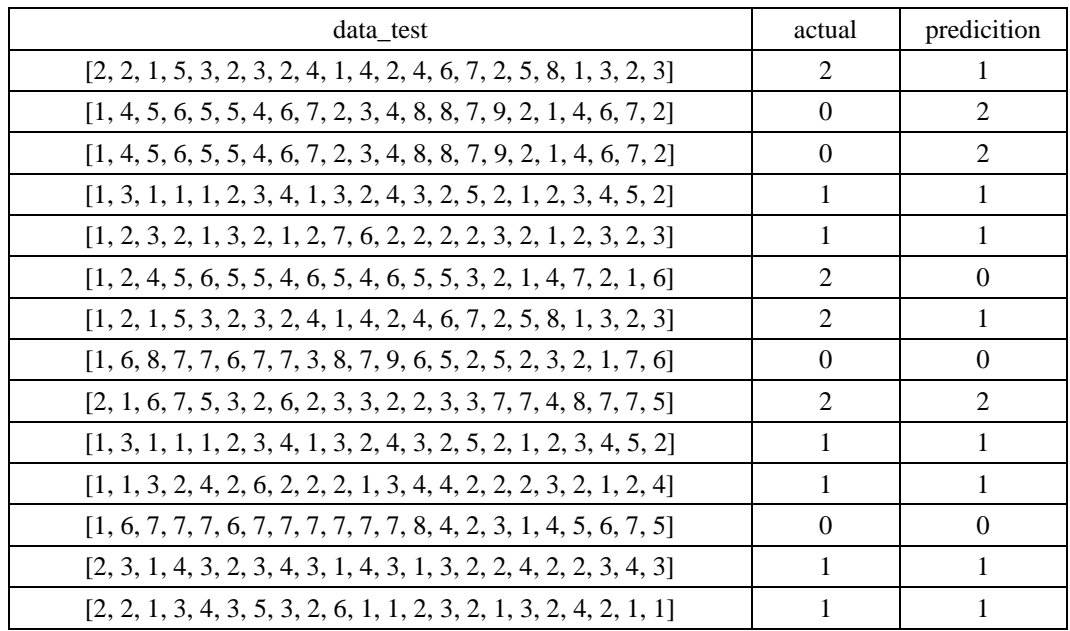